॥ अंतरी पेटवू ज्ञानज्योत॥

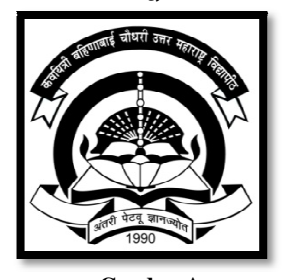

Grade - A **NAAC Re – Accredited III Cycle** 

# कवयित्री बहिणाबाई चौधरी उत्तर महाराष्ट्र विद्यापीठ, जळगाव.

मानवविज्ञान विद्याशाखा **Choice Based Credit System** 

एम्. ए. मराठी सत्र तिसरे व चौथे (शैक्षणिक वर्ष 2022 - 2023 पासून लागू)

### **Kavayitri Bahinabai Chaudhari North Maharashtra University, Jalgaon Faculty of Humanities Post Graduate Courses Under Choice Based Credit System (CBCS) Summary of Distribution of Credits under CBCS for PG (w. e. f. 2021-2022)**

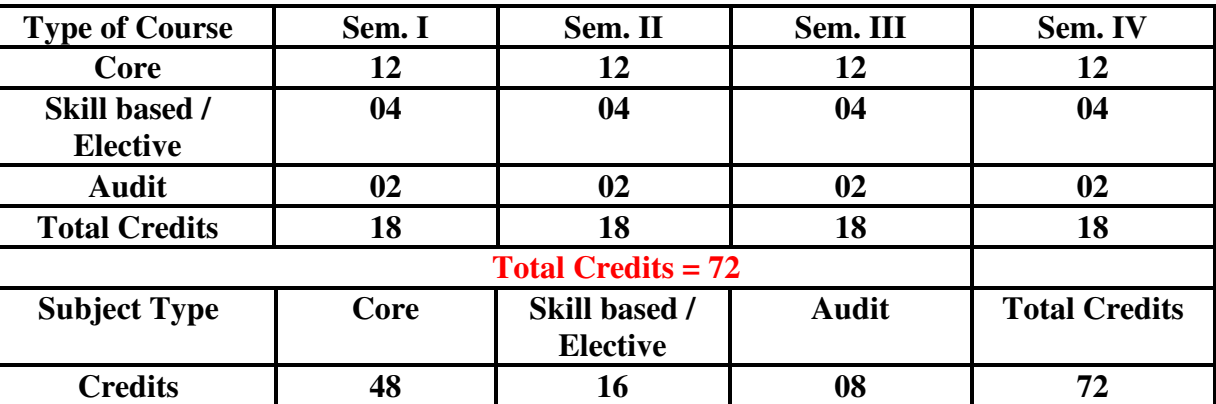

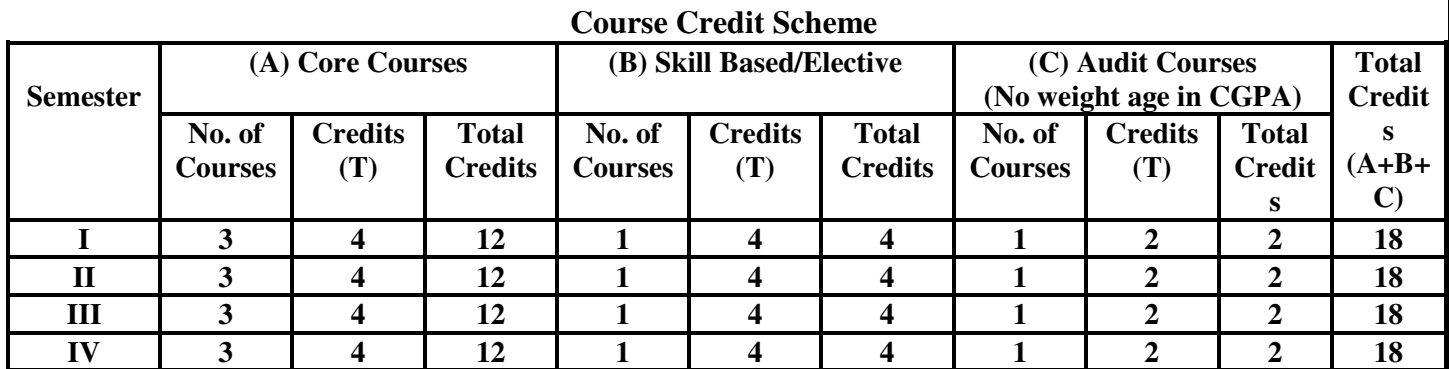

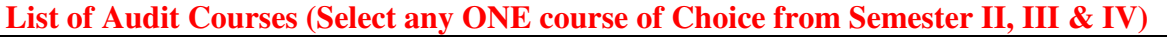

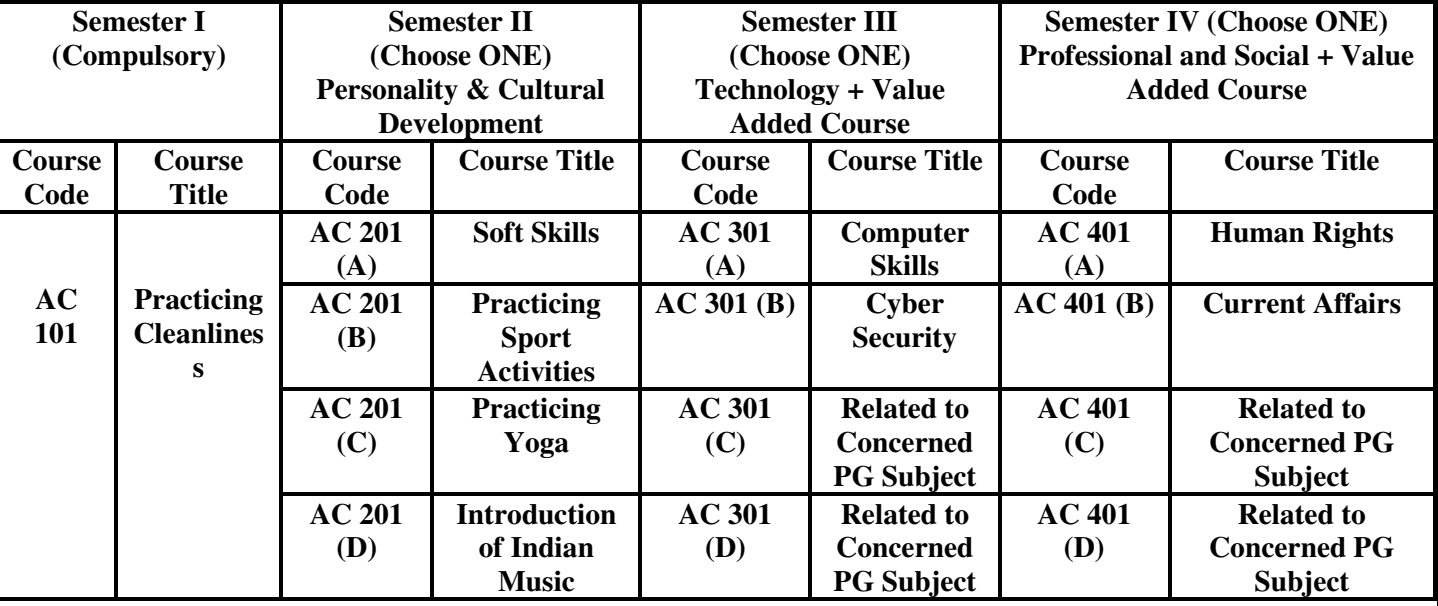

**1 |** P a g e

#### **Kavayitri Bahinabai Chaudhari North Maharashtra University, Jalgaon Faculty of Humanities Post Graduate Courses Under Choice Based Credit System (CBCS) Semester-wise Course Structure of M. A. MARATHI**

**(w.e.f. A. Y. 2022-2023)** 

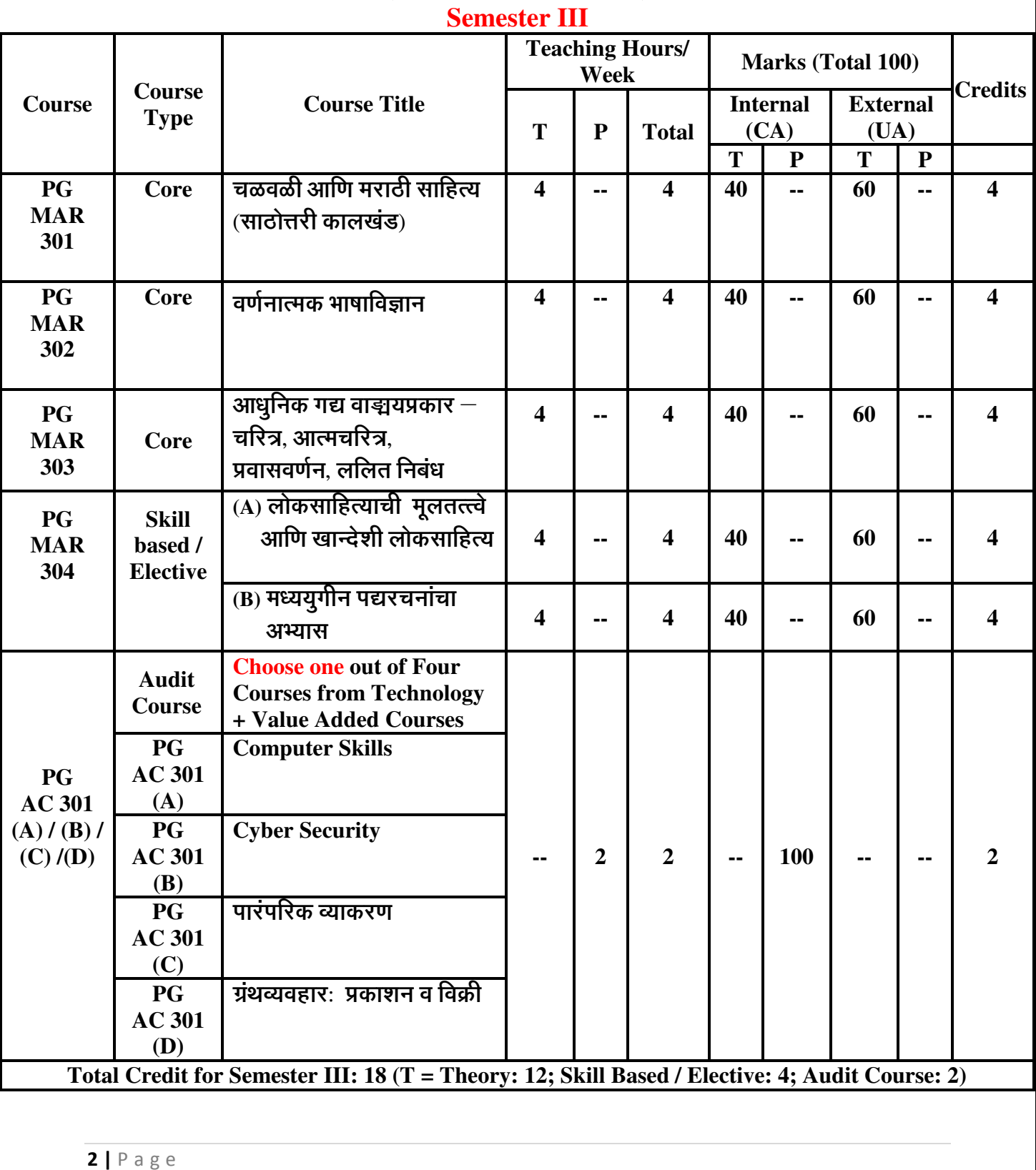

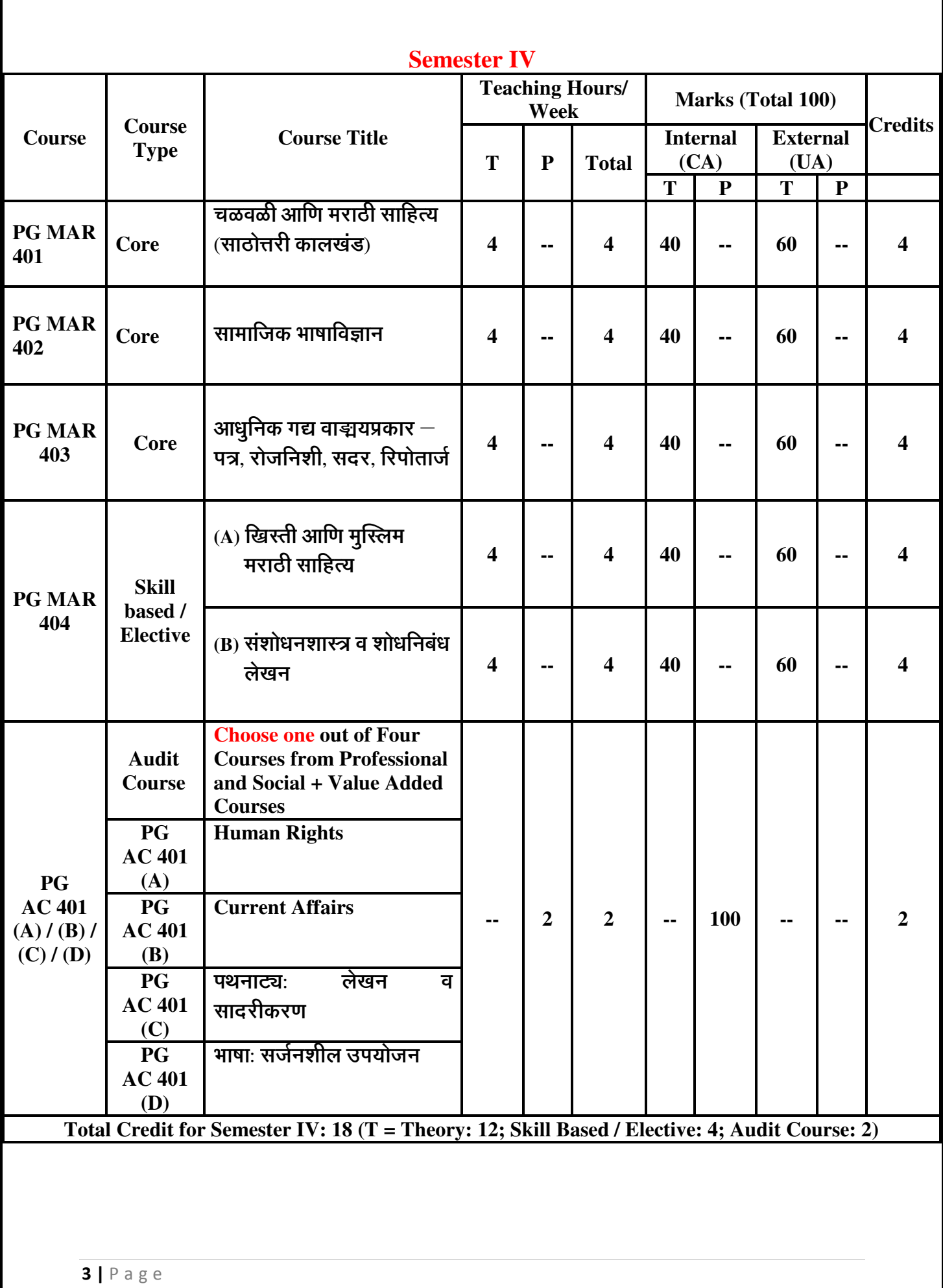

टीप-

- प्रत्येक सत्रातील ऑडिट कोर्ससाठी शंभर गुणांची परीक्षा महाविद्यालयाच्या स्तरावर घेतली जाईल. सदर परीक्षा ही प्रात्यक्षिक स्वरूपाची असेल. तिचे गुण अंतर्गत परीक्षा (CA) गुण म्हणून ग्राह्य धरले जातील. ऑडिट कोर्ससाठी विद्यापीठ परीक्षा (UA) नसेल.
- ऑडिट कोर्स हा Non CGPA असल्याने त्यात प्राप्त गुण विद्यार्थ्यांच्या गुणपत्रकावर नमूद केले जाणार नाहीत, तर गुणांनुसार प्राप्त ग्रेडचा उल्लेख गुणपत्रकावर असेल.
- विद्यार्थ्यांनी प्रत्येक सत्रातील कोणत्याही एका ऑडिट कोर्समध्ये उत्तीर्ण होणे अनिवार्य आहे.

# कर्वायेत्री बहिणाबाई चौधरी उत्तर महाराष्ट्र विद्यापीठ, जळगाव मानवविज्ञान विद्याशाखा **Choice Based Credit System**

## एम्. ए. मराठी सत्र तिसरे व सत्र चौथे

(शैक्षणिक वर्ष 2022-23 पासून लागू)

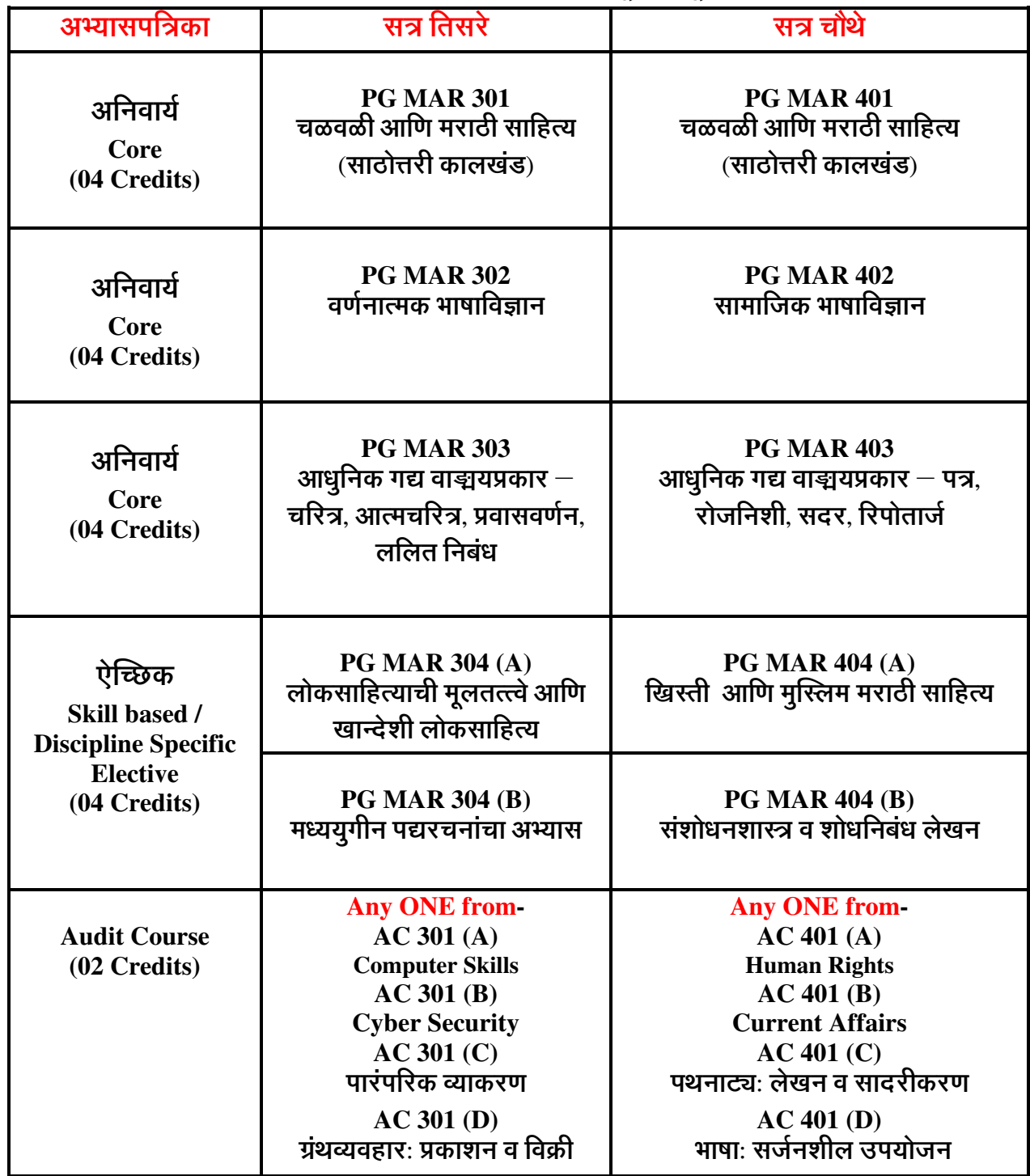

॥ अंतरी पेटवू ज्ञानज्योत॥

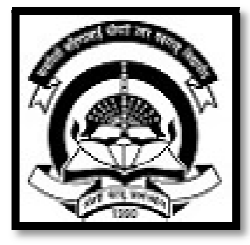

 $Grade \neq A$ NAAC Re - Accredited III Cycle<br>कवयित्री बहिणाबाई चौधरी उत्तर महाराष्ट्र विद्यापीठ, जळगाव मानवविज्ञान विद्याशाखा **Choice Based Credit System** एम्. ए. मराठी सत्र तिसरे व चौथे (शैक्षणिक वर्ष 2022 - 2023 पासून लागू)

अभ्यासपत्रिका क्र. पाच चळवळी आणि मराठी साहित्य (साठोत्तरी कालखंड)

सत्र तिसरे **PG MAR 301** चळवळी आणि मराठी साहित्य (साठोत्तरी कालखंड) सत्र चौथे **PG MAR 401** चळवळी आणि मराठी साहित्य (साठोत्तरी कालखंड)

अभ्यासपत्रिका क्र .सहा

## भाषाविज्ञान

सत्र तिसरे

**PG MAR 302** वर्णनात्मक भाषाविज्ञान सत्र चौथे **PG MAR 402** सामाजिक भाषाविज्ञान अभ्यासपत्रिका क**्सा**त आधुनिक गद्य वाङ्मयप्रकाराचा अभ्यास

<u>सत्र तिसरे</u> **PG MAR 303**  आधुनिक गद्य वाङ्मयप्रकार — चरित्र, आत्मचरित्र, प्रवासवर्णन, ललित निबंध **सत्र** चौथे **PG MAR 403** 

आधुनिक गद्य वाङ्मयप्रकार — पत्र, रोजनिशी, सदर, रिपोता**जे** 

अभ्यासपत्रिका क**्आ**त

ऐच्छिक अभ्यासपत्रिका

<u>सत्र तिसरे</u>

**PG MAR 304 (A)**  लोकसाहित्याची मूलतत्त्वे आणि खान्देशी लोकसाहित्य

**सत्र चौथे** 

**PG MAR 404 (A)**  खिरती आणि मुस्लिम मराठी साहित्य

श्किया

*सत्र* **तिसरे** 

**PG MAR 304 (B)**  मध्ययूगीन पद्यरचनांचा अभ्यास

**सत्र चौथे** 

**PG MAR 404 (B)**  सशोधनशास्त्र व शोधनिबंध लेखन

## **x**a तिसरे

**Audit Course (Choose any ONE)** 

**PG AC 301 (A) Computer Skills PG AC 301 (B) Cyber Security** 

**PG AC 301 (C) पारंपरिक व्याकरण** 

PG AC 301 (D) ग्रंथव्यवहार: प्रकाशन व विक्री

### **सत्र चौथे**

#### **Audit Course (Choose any ONE)**

**PG AC 401 (A) Human Rights PG AC 401 (B) Current Affairs**  PG AC 401 (C) पथनाट्यः लेखन व सांदरीकरण PG AC 401 (D) भाषा: सर्जनशील उपयोजन

कवयित्री बहिणाबाई चौधरी उत्तर महाराष्ट्र विद्यापीठ, जळगाव मानव्यविज्ञान विद्याशाखा **Choice Based Credit System** एम्. ए. मराठी सत्र तिसरे व चौथे (शेक्षणिक वर्ष 2022 - 2023 पासून लागू)

## सत्र तिसरे **PG MAR 301** चळवळी आणि मराठी साहित्य (साठोत्तरी कालखंड)

 $($ श्रेयांक – चार)

### • उद्दिष्टे -

- चळवळीची संकल्पना जाणून घेऊन चळवळ व साहित्य यांच्या संबंधाचे आकलन  $1.$ करून घेणे.
- आंबेडकरी चळवळ, शेतकरी चळवळ, कामगार चळवळ यांच्या वैचारिक भूमिकेबाबत  $2.$ जाणून घेणे.
- आंबेडकरी चळवळ, शेतकरी चळवळ, कामगार चळवळ यांचे स्वरूप व वाटचाल  $\overline{3}$ . यांबाबत परामर्श घेणे.
- आंबेडकरी चळवळ, शेतकरी चळवळ, कामगार चळवळ यांच्या मराठी साहित्यावरील  $4.$ प्रभावाची चर्चा करणे.
- निवडक प्रातिनिधिक साहित्यकृतींच्या अभ्यासातून ह्या चळवळींच्या साहित्याच्या 5. अभ्यासाची दृष्टी प्राप्त करून घेणे.

#### • घटक विश्लेषण -

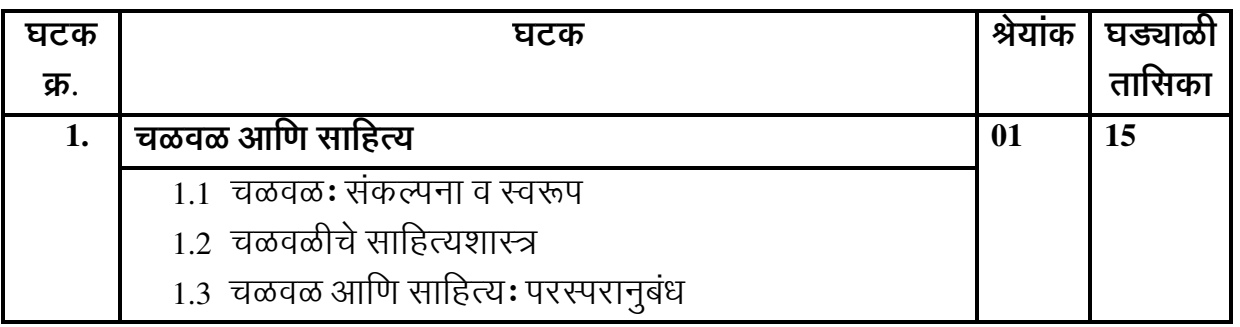

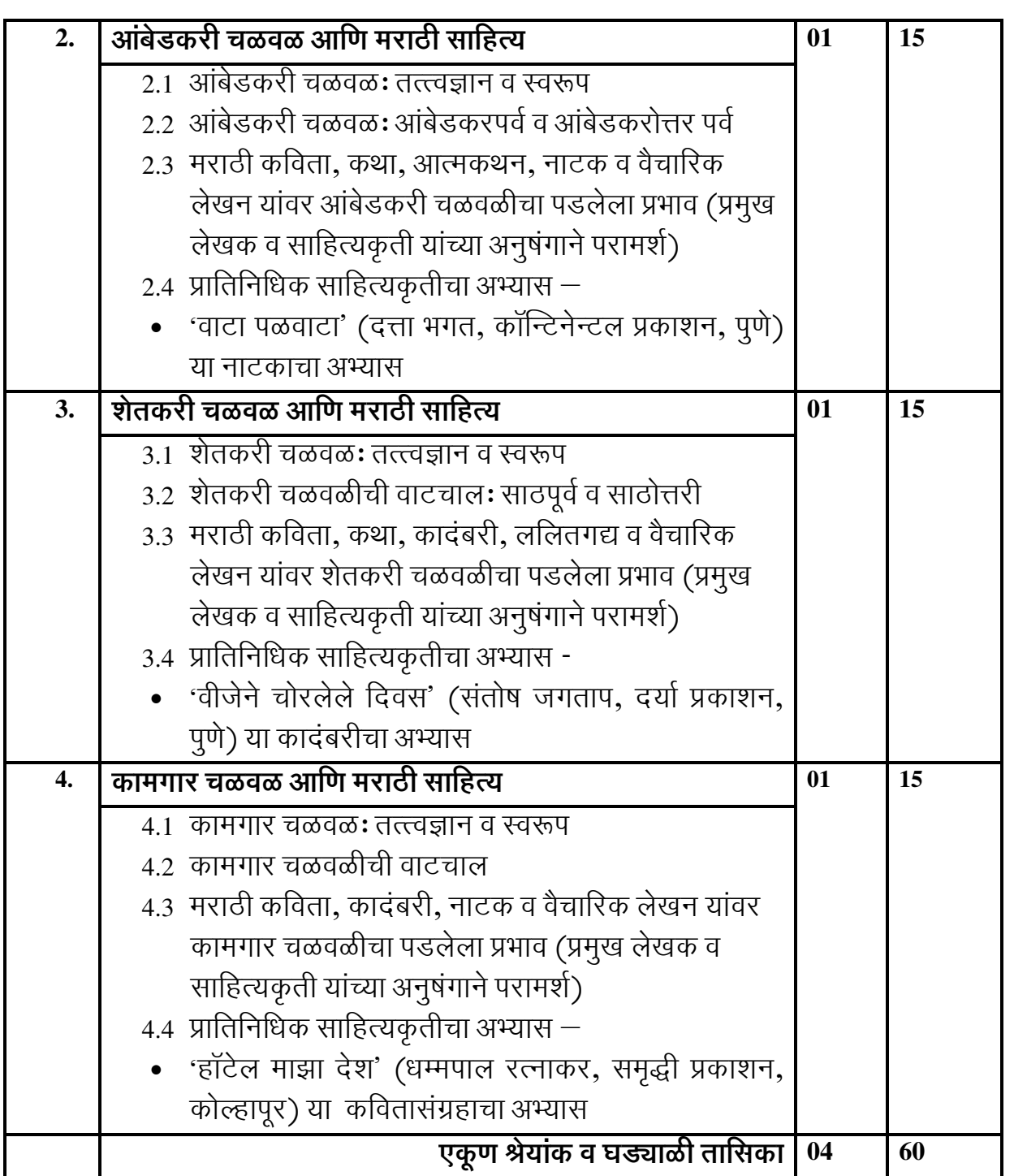

## • साध्ये $-$

या अभ्यासपत्रिकेचे अध्ययन केल्यानंतर विद्यार्थ्यांना पुढील बाबी प्राप्त होतील.

- 1. चळवळीची संकल्पना समजेल आणि चळवळ व साहित्य यांच्या संबंधाचे आकलन होईल.
- 2. आंबेडकरी चळवळ, शेतकरी चळवळ, कामगार चळवळ यांच्या वैचारिक भूमिका सुस्पष्ट होतील.
- 3. आंबेडकरी चळवळ, शेतकरी चळवळ, कामगार चळवळ यांचे स्वरूप व वाटचाल समजेल.
- 4. आंबेडकरी चळवळ, शेतकरी चळवळ, कामगार चळवळ यांच्या मराठी साहित्यावरील प्रभाव ध्यानात येईल.
- 5. निवडक प्रातिनिधिक साहित्यकृतीच्या अभ्यासातून ह्या चळवळींच्या साहित्याच्या अभ्यासाची दृष्टी प्राप्त होईल.

- आमुख, वसंत आबाजी डहाके, वाङ्मयीन संज्ञा-संकल्पना कोश संपा. प्रभा  $1<sub>1</sub>$ गणोरकर व इतर, भटकळ फौंडेशन, मुंबई.
- १९६० नंतरची सामाजिक परिस्थिती आणि साहित्यातील नवे प्रवाह आनंद यादव,  $2<sup>1</sup>$ मेहता, पणे.
- साहित्याचा अवकाश नागनाथ कोत्तापल्ले, स्वरूप, औरंगाबाद. 3.
- साहित्याचे समाजशास्त्र श्रुती वडबगाळकर, डायमंड, पुणे.  $\overline{4}$ .
- वाङ्मयीन दृष्टिकोन आणि चळवळी संपा. सुमती लांडे, शब्दालय, श्रीरामपूर.  $5<sub>1</sub>$
- साहित्य आणि समाज (प्रा. गो. मा. पवार गौरवग्रंथ) संपा. नागनाथ कोत्तापल्ले व 6. इतर, प्रतिमा, पुणे.
- सामाजिक परिवर्तन आणि मराठी साहित्य संपा. र. बा. मंचरकर, पद्मगंधा, पूणे.  $7.$
- आधुनिक मराठी साहित्य आणि सामाजिकता संपा. मृणालिनी शहा, विद्यागौरी 8. टिळक, पद्मगंधा, पुणे.
- साठोत्तरी मराठी वाङ्मयातील प्रवाह शरणकुमार लिंबाळे, दिलीपराज, पूणे. 9.
- साठोत्तरी साहित्यप्रवाह भाग १,२ प्रल्हाद लुलेकर, सायन, पुणे.  $10.$
- साहित्यातील नवे प्रवाह माधव पुटवाड, बळिवंश, नांदेड. 11.
- सामाजिक चळवळी आणि वर्तमान आव्हाने संपा. प्रकाश दुकळे, नागनालंदा,  $12<sub>1</sub>$ इस्लामपूर.
- खानदेशातील समाजप्रबोधनाची चळवळ (१९००-१९५०) भीमराव ना. पाटील, 13. प्रकाशकः भूषण भी. पाटील, पाचोरा.
- चळवळी आणि साहित्य (प्रा. एकनाथ जाधव गौरवग्रंथ)– मोतीराम कटारे, गोदा,  $14.$ औरंगाबाद.
- आंबेडकरी चळवळ आणि साहित्य यशवंत मनोहर, अभय प्रकाशन, नागपुर.  $15<sub>1</sub>$
- दलित चळवळ आणि साहित्य कृष्णा किरवले, प्रतिमा, पुणे.  $16.$
- दलित साहित्य: एक अभ्यास संपा. अर्जुन डांगळे. म. रा. सा. सं. मं., मुंबई.  $17<sub>1</sub>$
- निळी पहाट रा. ग. जाधव, श्रीविद्या, पुणे. 18.
- दलित साहित्य: वेदना आणि विद्रोह भालचंद्र फडके, श्रीविद्या, पुणे. 19.
- आंबेडकरवादी मराठी साहित्य यशवंत मनोहर, परिमल, औरंगाबाद. 20.
- 21. दलित साहित्य: उद्गम आणि विकास योगेंद्र मेश्राम, श्री मंगेश, नागपुर.
- 22. दलित आत्मकथन: स्वरूप आणि वैशिष्ट्ये मनोहर जाधव, सुविद्या, पूर्ण.
- 23. दलित साहित्याचा इतिहास म. सु. पंगारे, प्रशांत, जळगाव.
- 24. फुले आंबेडकरी चळवळ आणि साहित्य चितन मोतीराम कटारे |
- 25. साहित्य लोक, ग्रामीण व दलित म. सु. पगारे, दिलीपराज, पुणे.
- 26. ग्रामीण-दलित साहित्याचा अनुबंध सपा. म. सु. पगारे, प्रशात, जळगाव.
- 27. ग्रामीण-दलित साहित्य (चळवळ आणि समीक्षा) मधुकर मोकाशी, स्नेहवर्धन, पुणे.
- 28. साहित्याचे निकष बदलावे लागतील शरणकुमार लिबाळे, दिलीपराज, पुणे.
- 29. आर्बेडकरी साहित्यातील जीवनमूल्ये अशोक इंगळे, शब्दालय, श्रीरामपूर.
- 30. नव्वदोत्तर आर्बेडकरी कवितेची समीक्षा अशोक इंगळे, शब्दालय, श्रीरामपूर.
- 31. -निरूपक (मोतीराम कटारे गौरवग्रथ) सपा. जी. के. ऐनापुरे व अन्य, सहित प्रकाशन, गावा.
- 32. शैतकरी चळवळ

https://gangadharmute.wordpress.com/category/%E0%A4%B8%E0%A4%BE%E 0%A4%B9%E0%A4%BF%E0%A4%A4%E0%A5%8D%E0%A4%AF-%E0%A4%9A%E0%A4%B3%E0%A4%B5%E0%A4%B3/

- 33. http://www.baliraja.com/ssc
- 34. महाराष्ट्रातील शेतकरी चळवळ श्रीकात सोळुके, बी. रघुनाथ प्रकाशन, परभणी.
- 35. भूमी आणि भूमिका भास्कर चंदनशिव, सांकत, औरंगाबाद.
- 36. शैतकरी आदोलन रमेश पाध्ये, एल्गार प्रकाशन, मुंबई.
- 37. शैतकरी कामगार पक्षाचे राजकारण जगन फंडणीस, अजब, कोल्हापूर.
- 38. अगारवाटा…शोध शरद जोशीचा भानू काळे, ऊंमी प्रकाशन, पुणे.
- 39. शेतकरी संघटनाः विचार आणि कार्यपद्धती शरद जोशी, शेतकरी प्रकाशन, अलिबाग.
- 40. शेतकरी संघटना आणि मराठी साहित्याचे अनुबंध ज्ञानदेव राऊत, गणगोत प्रकाशन, देगलूर.
- 41. ग्रामीण साहित्यः स्वरूप आणि समस्या आनद यादव, मेहता, पुणे.
- 42. ग्रामीण वाङ्मयाचा इतिहास सपा. चंद्रकुमार नलगे, सुरेश एजन्सी, पुणे.
- 43. ग्रामीण वाङ्मयाचा इतिहास सपा. रामचंद्र काळुखे, कैलाश, औरगाबाद.
- $44.$  ग्रामीण साहित्य चळवळ आणि आम्ही  $-$  संपा. वासुदेव मुलाटे, स्वरूप, औरंगाबाद.
- 45. मराठी ग्रामीण कांदबरी रवींद्र ठाकूर, महता, पुण.
- $46.$  ग्रामीण कादंबरी: आकलन आणि विश्लेषण रामचंद्र काळूंखे, कैलाश, औरंगाबाद.
- 47. नव्वदोत्तरी मराठी ग्रामीण साहित्य सपा. लीलावती देवरे व इतर, प्रशात, जळगाव.
- 48. भारतातील कामगार चळवळ सुकोमल सेन, नागरी सेवा प्रबोधिनी
- 49. भारतीय कामगार चळवळीचे जनकः नारायण मेघाजी लोखर्ड, मनोहर कदम, म. फुले समता प्रतिष्ठान, अक्षर प्रकाशन, मुंबई.
- 50. कामगार साहित्य: दहा भाषणे संपा. नारायण सूर्वे, महाराष्ट्र कामगार कल्याण मंडळ, मुंबई.
- $51.$  मार्क्सवाद आणि मराठी साहित्य वि. स. जोग, विजय, नागपूर.
- 52. कविता श्रमाची सपा. नारायण सुर्व, महाराष्ट्र कामगार कल्याण मडळ प्रकाशन, मुंबई.
- 53. कामगार कवितेतील सामाजिक जाणिवा दिलीप पुडलिक पवार, सुगावा, पुणे.
- 54. 'श्रमसंस्कृती आणि गेल्या पंचवीस वर्षातील मराठी कविता' (लेख), कविताः संदर्भ आणि दृष्टिकोन, आशुतोष पाटील, अक्षरवाङ्मय, पुणे.
- 55. आधुनिक शाहिरी आणि कामगार रंगभूमी रमेशचंद्र पाटकर, कॉ. गोविंद पानसरे अमृतमहोत्सव समिती, कोल्हापूर.
- 56. दत्ता भगत याची नाटके शैलेश त्रिभुवन, पर्पिलान, पुर्ण.-
- 57. दलित नाटक आणि दत्ता भगत याचे नाट्यविश्व शिवदास शिरसाठ, कैलाश, ओरंगाबाद.
- 58. वाटा पळवाटाः कलन आणि आकलन संपा. मधुकर राहेगावकर, कैलाश, औरंगाबाद.
- 59. 'वीजेने चोरलेले दिवस' (https://maharashtratimes.com/editorial/samwad/dr-kailasdaund-review-on-vijene-chorlele-diwas-novel-by-santoshjagtap/articleshow/79090276.cm)
- 60. 'वीजेने चोरलेले दिवस' (http<u>s://maharashtratimes.com/editorial/samwad/nitin-</u> vaidya-book-review-on-vijene-chorlele-divas-by-santoshjagtap/articleshow/79703814.cms)
- 61. 'चिरतन मूल्याचा जिताजागता अनुभव हाटेल माझा देश' (लेख) सतीश बडवे, संवादिनी, महाराष्ट्र फौंडेशन मराठी साहित्य पुरस्कार स्मरणिका, २००६ – संपा. सतीश काळसेकर, केशव गोरे स्मारक ट्रस्ट, मुंबई. (https://maharashtrafoundationawards.com/Maftawrds/wp-

content/uploads/2020/01/Sanvadini\_2006\_Final.pdf)

## **सत्र चौथे**

#### **PG MAR 401**  चळवळी आणि मराठी साहित्य (साठोत्तरी कालखंड)

## <u> (श्रेयांक – चार)</u>

## • उद्दिष्टे -

- 1. आर्दिवासी चळवळ, भटक्या विमुक्ताची चळवळ, विस्थापिताची चळवळ, अधश्रद्धा निर्मूलन चळवळ याच्या वैचारिक भूमिकेबाबत जाणून घेणे.
- 2. आर्दिवासी चळवळ, भटक्या विमुक्ताची चळवळ, विस्थापिताची चळवळ, अधश्रद्धा निर्मूलन चळवळ याचे स्वरूप व वाटचाल याबाबत परामर्श घेणे.
- 3. आदिवासी चळवळ, भटक्या विमुक्ताची चळवळ, विस्थापिताची चळवळ, अधश्रद्धा निर्मूलन चळवळ याच्या मराठी साहित्यावरील प्रभावाची चर्चा करण.
- 4. निवडक प्रातिनिधिक साहित्यकृतीच्या अभ्यासातून ह्या चळवळीच्या साहित्याच्या अभ्यासाची दृष्टी प्राप्त करून घेणे.
- घटक विश्लेषण -

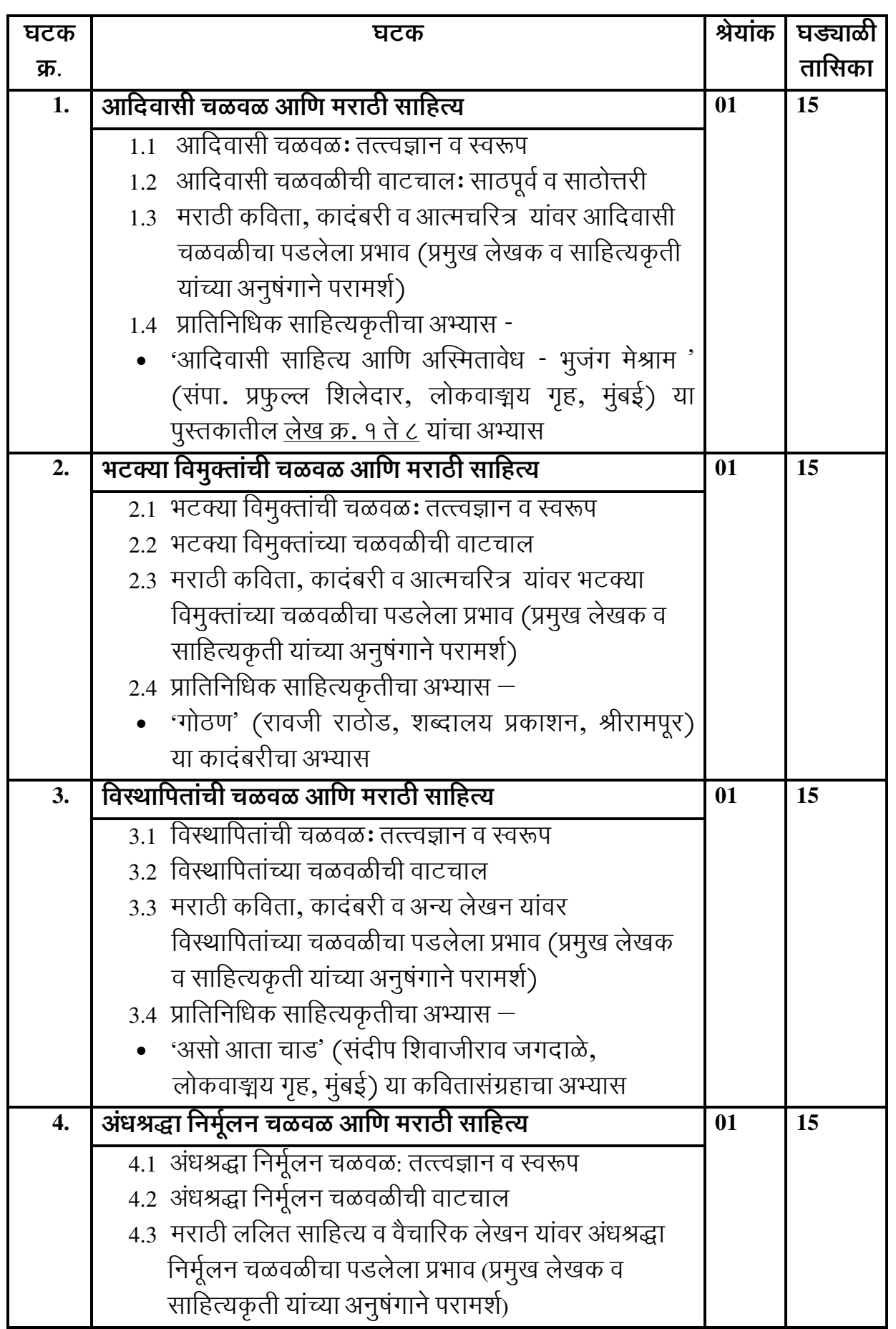

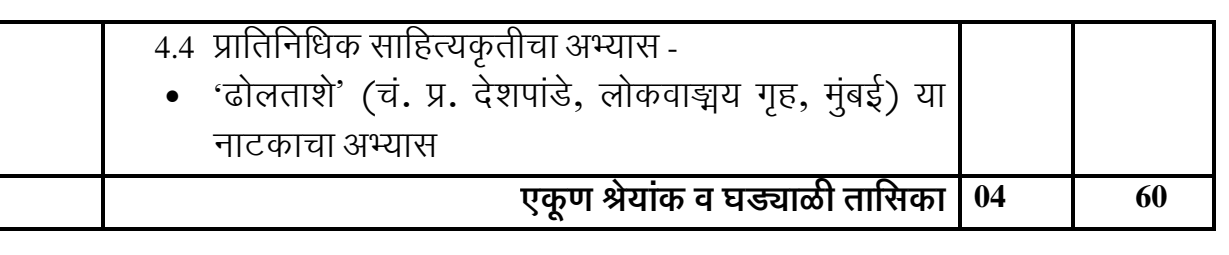

### र्साध्ये  $-$

या अभ्यासपत्रिकेचे अध्ययन केल्यानंतर विद्यार्थ्यांना पुढील बाबी प्राप्त होतील.

- 1. आदिवासी चळवळ, भटक्या विमक्तांची चळवळ, विस्थापितांची चळवळ, अंधश्रद्धा निर्मूलन चळवळ यांच्या वैचारिक भूमिकेची सुस्पष्ट कल्पना येईल.
- 2. आदिवासी चळवळ, भटक्या विमुक्तांची चळवळ, विस्थापितांची चळवळ, अंधश्रद्धा निर्मुलन चळवळ यांचे स्वरूप व वाटचाल दृष्टी प्राप्त होईल.
- 3. आदिवासी चळवळ, भटक्या विमुक्तांची चळवळ, विस्थापितांची चळवळ, अंधश्रद्धा निर्मुलन चळवळ यांच्या मराठी साहित्यावरील प्रभावाचे स्वरूप ध्यानात येईल.
- 4. निवडक प्रातिनिधिक साहित्यकृतीच्या अभ्यासातून ह्या चळवळींच्या साहित्याच्या अभ्यासाची दृष्टी प्राप्त होईल.

- आदिवासी चळवळ स्वरूप आणि दिशा दीपक गायकवाड, सुगावा, पूणे.  $1<sup>1</sup>$
- आदिवासी मराठी साहित्यः स्वरूप आणि समस्या संपा. प्रमोद मूनघाटे, प्रतिमा,  $\overline{2}$ . पुणे.
- महाराष्ट्रातील आदिवासी मराठी साहित्यः एक शोध माहेश्वरी गावीत, दास्ताने 3. रामचंद्र आणि कंपनी, पूणे.
- आदिवासी साहित्यः दिशा व दर्शन -विनायक तुमराम, स्वरूप, औरंगाबाद.  $\overline{4}$ .
- आदिवासी कवितेचा उष:काल आणि सद्य:स्थिती तुकाराम रोंगटे, संस्कृती, पुणे.  $5<sub>1</sub>$
- आदिवासी संस्कृती, भाषा आणि साहित्य पूष्पा गावीत, प्रशांत, जळगाव. 6.
- आदिवासी मराठी साहित्य: एक अभ्यास ज्ञानेश्वर वाल्हेकर, स्वरूप, औरंगाबाद.  $7.$
- मराठी आदिवासी साहित्य अमर कांबळे, निर्मिती संवाद, कोल्हापूर. 8.
- आदिवासी साहित्य नियतकालिकातील तुकाराम रोंगटे, डिंपल, मुंबई. 9.
- आदिवासी साहित्य: चिंतन आणि चिकित्सा तुकाराम रोंगटे, दिलीपराज, पूणे. 10.
- आदिवासी साहित्य विविधांगी आयाम माहेश्वरी गावीत, चिन्मय, औरंगाबाद.  $11.$
- 'आदिवासी साहित्य आणि अस्मितावेध भूजंग मेश्राम'  $12.$ https://maharashtratimes.com/editorial/samwad/preface-ofbook/articleshow/34259440.cms
- 13. विमुक्तांचे स्वातंत्र्य (दोन विशेषांक) परिवर्तनाचा वाटसरु, १ ते १५ व १६ ते ३० सप्टेंबर २०१७.
- 14. महाराष्ट्रातील भटके-विमुक्तः सद्यःख्यिती आणि आव्हाने सपा. अनिल संपकाळ, नारायण भोसले, सायन, पूणे.
- 15. भटक्या विमुक्ताचे साहित्य आणि इतर लेख सरला गोरे, गोदा, औरगाबाद.
- 16. भटक्या विमुक्ताची आत्मकथर्ने द्रौपदी पदिलवार, गोदा, औरगाबाद.
- 17. वडार संस्कृती आणि साहित्य सीमा चावरे, गोदा, औरगाबाद.
- 18. अधारवाटा सपा. श्रीकात मुद्दे, प्रवर्तन पब्लिकेशन्स, लातूर.
- 19. भटक्या विमुक्ताचे स्वातंत्र्य लक्ष्मण गायकवाड
- 20. विमुक्तायन लक्ष्मण माने, यशवतराव चव्हाण प्रतिष्ठान, मुंबई.
- 21. गोर बजारा इतिहास आणि लोकजीवन आत्माराम कनीराम राठोड, गोरवट प्रकाशन, मोहा (द), पुसद.
- 22. परिघाबाहेर लक्ष्मण गायकवाड, सकाळ प्रकाशन, पुण.
- 23. भटक्या विमुक्ताचे अंतरंग रामनाथ चव्हाण
- 24. भटक्या विमुक्त जमाती आणि त्याचे प्रश्न शकरराव खरात, सुगावा, पुणे.
- 25. भटक्या विमुक्त जमाती (एक ऐतिहासिक मार्गावा) लक्ष्मण मार्न, 'हाकारा' त्रैमासिक जानेवारी ते मार्च १९८७, पृ. १०.
- 26. भटक्या विमुक्ताची कादंबरी सरला गोरे, गोदा, औरगाबाद.
- 27. पुनर्वसनाचे प्रश्न आशा दामले
- 28. विस्थापन आणि विकास प्रकल्प (मराठी विश्वकोश) राहुल पैठणकर (https://marathivishwakosh.org/49229/)
- 29. विकासाचे विषम वाटप हेच संघर्षाचे कारण निर्तीन बिरमल, महाराष्ट्र टाईम्स (https://maharashtratimes.com/editorial/ravivar-mata/-/articleshow/9595790.cms)
- 30. मेधा पाटकरः नर्मदा संघर्ष दीपक चैतन्य
- $31.$  मोठी धरणे पर्यावरणीय व आर्थिक दुष्परिणाम पराग चोळकर, परिसर, पुणे.
- $32$  लढ़ा नर्मदेचा नंदिनी ओझा
- 33. नद्या आणि जनजीवनः नर्मदा खोऱ्यातील लोकाच्या संघर्षाचा ऐतिहासिक दस्तावेज  $-$  संजय संगवई
- 34. सर्वहाराच्या वेंदना उत्तम काबळे, सकाळ सप्तरंग पुरवर्णी (https://www.esakal.com/saptarang/marathi-news-sakal-saptarang-esakal-uttamkamble-48341)
- 35. महाराष्ट्रातील विस्थापित आणि मराठी कादंबरी संजय नगरकर, स्नेहवर्धन, पुण.
- 36. 'असो आता चांड' हसराज जांधव, अक्षरनामा ई-पोर्टल (https://www.aksharnama.com/client/article\_detail/3633)
- 37. 'असो आता चाड'— महेंद्र कदम (<u>https://bhoomi7255.blogspot.com/2020/04/blog-</u> post 69.html)
- 38. विस्थापिताचे शोकगीतः 'असो आता चार्ड' (लेख), समकालीन मराठी कविताः सांस्कृतिक परिप्रेक्ष्य, गोविंद काजरेकर, अक्षरवाङ्मय, पुणे.
- 39. 'असो आता चाड', केशव खटिंग, मुराळी
- 40. अधश्रद्धाः प्रश्नचिन्हं आणि पूर्णविराम नरेंद्र दार्भालकर
- $41.$  अंधश्रद्धा विनाशाय नरेंद्र दाभोलकर, राजहंस, पूणे.
- 42. ऐसे कैसे झाले भोंदू नरेंद्र दाभोलकर
- 43. विचार तर कराल नरेंद्र दार्भोलकर, राजहंस, पुणे.
- 44. तिमिरातुनी तेजाकडे नरेंद्र दार्भालकर, राजहंस, पुणे.-
- 45. श्रद्धा-अंधश्रद्धा नरेंद्र दाभोलकर, राजहंस, पुणे.
- 46. ) डा. नरेंद्र दार्भालकरः व्यक्ती आणि विचार राजेखान शानीदेवाण, अक्षर दालन, कोल्हापुर.
- 47. अधश्रद्धा निर्मूलन ते विवेकवादी मानवता, लोकसत्ता (https://www.loksatta.com/vishesh-news/maharashtra-andhashraddha-nirmoolansamiti-mpg-94-1943553/)
- 48. अंधश्रद्धा निर्मलनाचा वैज्ञानिक दृष्टिकोन, सामना (https://www.saamana.com/article-on-superstition/)
- 49. अधश्रद्धा निर्मूलन वार्तापत्राचे अक (<u>https://anisvarta.co.in/</u>)
- 50. 'ढोलताशे' नाटकाची साफ्ट कार्पी उपलब्ध (http://www.champralekhan.com/pdf/natake/dholt-PU.pdf)
- 51. 'ढोलताशे' (https://www.loksatta.com/lokrang-news/marathi-palys-in-1990-dholtashe-1074181/)
- 52. 'ढोलताशे': उत्सवी उन्मादाची विलक्षण रजक खिल्ली (https://www.loksatta.com/manoranjan-news/dhol-tashe-play-1217305/)

कवयित्री बहिणाबाई चौधरी उत्तर महाराष्ट्र विद्यापीठ, जळगाव मानव्यविज्ञान विद्याशाखा **Choice Based Credit System** एम्. ए. मराठी सत्र तिसरे व चौथे (शेक्षणिक वर्ष 2022 - 2023 पासून लागू)

## सत्र तिसरे **PG MAR 302** वर्णनात्मक भाषाविज्ञान

(श्रेयांक  $-$  चार)

## • उद्दिष्टे -

- आधुनिक भाषाविज्ञानातील मूलभूत संकल्पना समजून घेणे.  $1.$
- प्रमुख भाषाभ्यास पद्धती व इतर अभ्यासक्षेत्रे यांबाबत जाणून घेणे.  $\overline{2}$ .
- वर्णनात्मक भाषाविज्ञानातील स्वनविचार व रूपविचार यांचा अभ्यास करणे.  $\mathcal{E}$
- वर्णनात्मक भाषाविज्ञानातील वाक्यविचार व अर्थविचार यांचा अभ्यास करणे.  $4.$
- ध्वनिपरिवर्तन व अर्थपरिवर्तन यांची कारणे व प्रकार यांबाबत जाणून घेणे.  $5<sup>1</sup>$

### • घटक विश्लेषण -

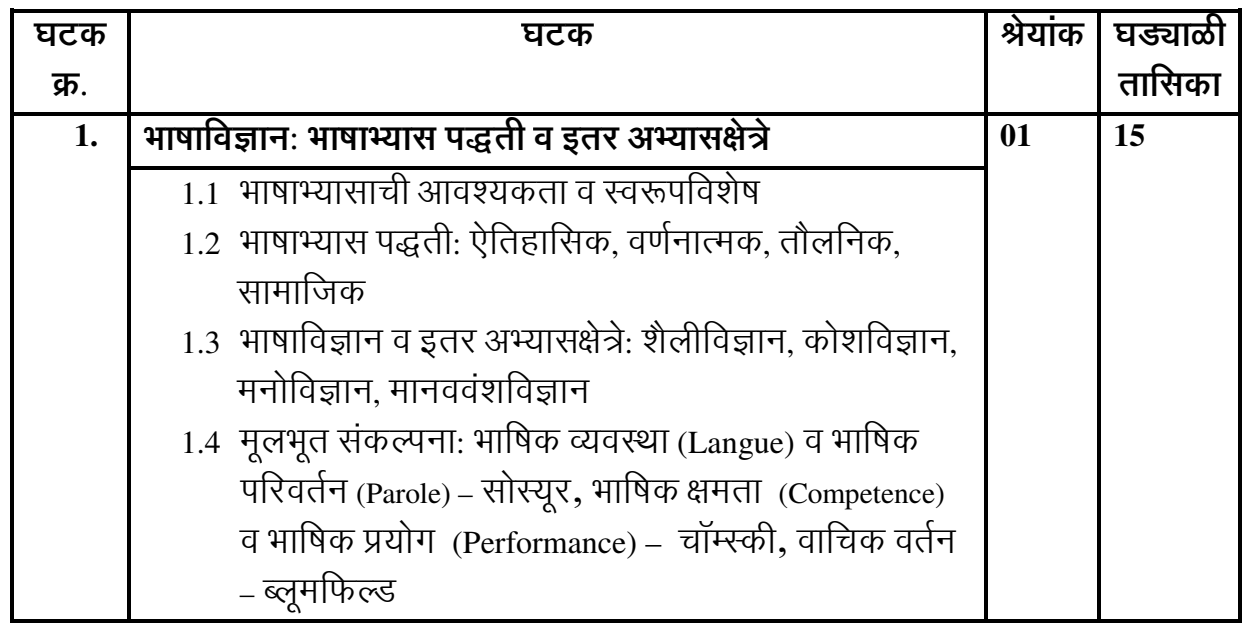

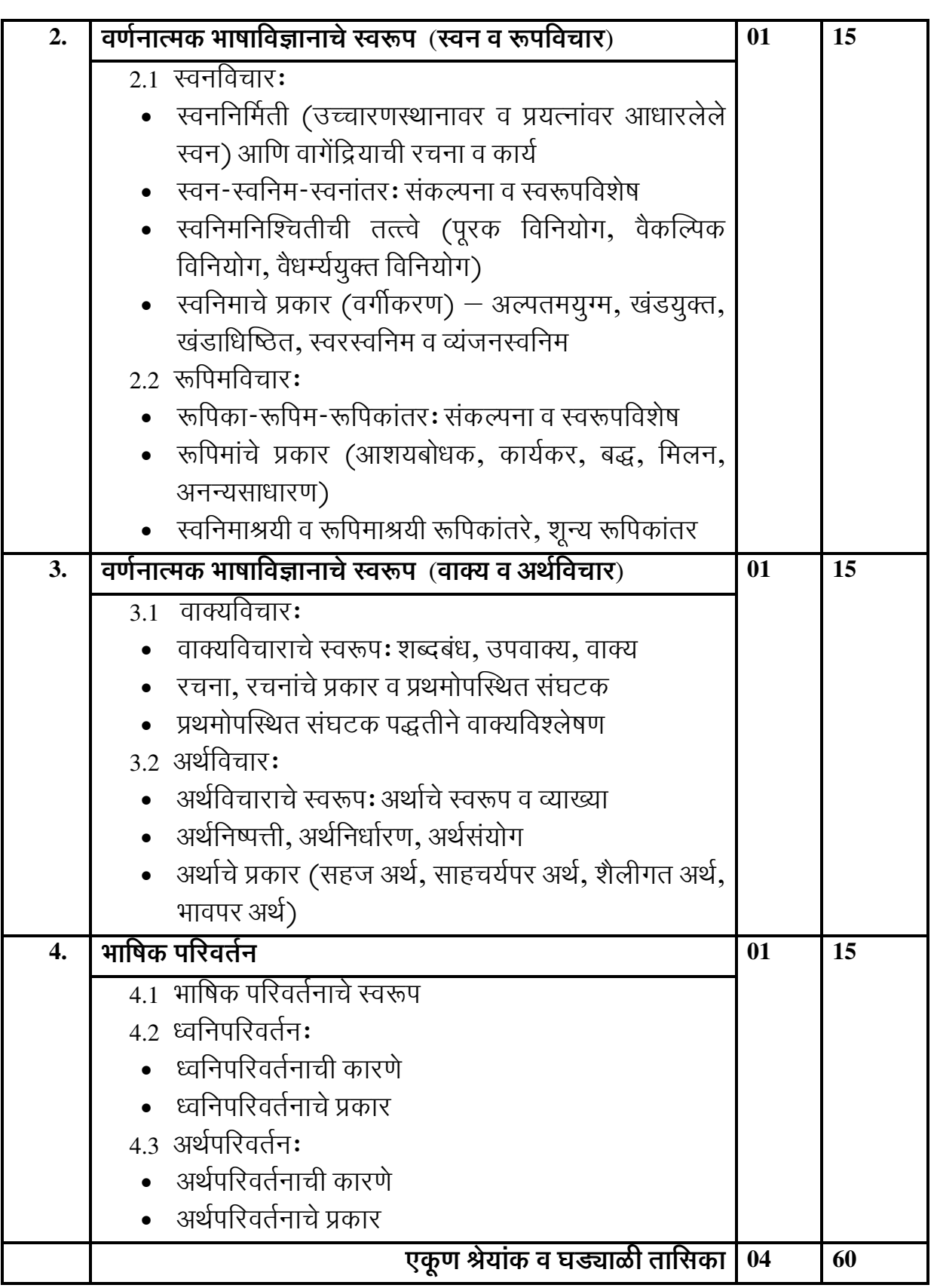

• साध्ये $-$ 

या अभ्यासपत्रिकेचे अध्ययन केल्यानंतर विद्यार्थ्यांना पुढील बाबी प्राप्त होतील.

- 1. आधुनिक भाषाविज्ञानातील मूलभूत संकल्पना समजतील.
- 2. प्रमुख भाषाभ्यास पद्धती व इतर अभ्यासक्षेत्रे यांबाबत सुस्पष्ट कल्पना येईल.
- 3. वर्णनात्मक भाषाविज्ञानातील स्वनविचार व रूपविचार यांचा सूक्ष्म अभ्यास करता येईल.
- 4. वर्णनात्मक भाषाविज्ञानातील वाक्यविचार व अर्थविचार यांचा सूक्ष्म अभ्यास करता येईल.
- 5 ध्वनिपरिवर्तन व अर्थपरिवर्तन यांची कारणे व प्रकार यांबाबत माहिती मिळेल.

- 1. आधुनिक भाषाविज्ञान संपा. कल्याण काळे, अंजली सोमण, प्रतिमा, पूणे.
- 2. सूबोध भाषाशास्त्र प्र. न. जोशी, स्नेहवर्धन, पूर्ण.
- 3. भाषाशास्त्रविचार र. बा. मंचरकर, यूनिव्हर्सल, कोल्हापूर.
- 4. भाषा आणि भाषाशास्त्र श्री. न. गजेंद्रगडकर, व्हीनस, पूणे.
- 5. आधुनिक भाषाविज्ञान: सिद्धांत आणि उपयोजन मिलिंद मालशे, लोकवाङ्मय गृह, मंबई.
- 6. वर्णनात्मक भाषाविज्ञान लीला गोविलकर, आरती, डोंबिवली.
- 7. भाषाः इतिहास आणि भूगोल ना. गो. काललेकर, मौज, मुंबई.
- 8. वैखरी: भाषा आणि भाषाव्यवहार अशोक रा. केळकर, स्नेहवर्धन, पुणे.
- 9. भाषाविज्ञानः वर्णनात्मक आणि ऐतिहासिक संपा. मालशे, इनामदार, सोमण, संजय, पणे.
- 10. सूलभ भाषाविज्ञान द. दि. पूंडे, स्नेहवर्धन, पूणे.
- 11. भाषाविज्ञान आणि मराठी भाषा अनिल गवळी, हिरण्यकेशी, कोल्हापूर.
- 12. मराठीचे वर्णनात्मक भाषाविज्ञान महेंद्र कदम, स्नेहवर्धन, पुणे.
- 13. अभिनव भाषाविज्ञान गं. ना. जोगळेकर, सुविचार, पूणे.
- 14. सूलभ भाषाविज्ञान व व्याकरण व्ही. एन. पाटील
- 15. मराठीचा भाषिक अभ्यास मु. श्री. कानडे, श्रीविद्या, पुणे.
- 16. मराठी भाषेचा आर्थिक संसार अशोक रा. केळकर, मराठवाडा साहित्य परिषद, औरंगाबाद.

### सत्र चौथे **PG MAR 402** सामाजिक भाषाविज्ञान (श्रेयांक – चार)

## • उद्दिष्टे -

- सामाजिक भाषाविज्ञानाचे स्वरूप व या अभ्यासशाखेची व्याप्ती जाणून घेणे.  $1<sup>1</sup>$
- सामाजिक भाषाविज्ञानातील मूलभूत संकल्पना अवगत करणे.  $2.$
- सामाजिक-सांस्कृतिक दृष्ट्या निर्माण होणाऱ्या भाषिक भेदांचे स्वरूप ध्यानात घेणे. 3.
- बोलीविज्ञान ही संकल्पना जाणून घेऊन मराठीच्या प्रमुख बोलींचा परिचय करून  $\overline{4}$ . घेणे.
- भाषा व लिपी यांचे संबंध जाणून घेऊन देवनागरी लिपीची स्वरूपवैशिष्ट्ये समजून  $5<sub>1</sub>$ घेणे.

### • घटक विश्लेषण -

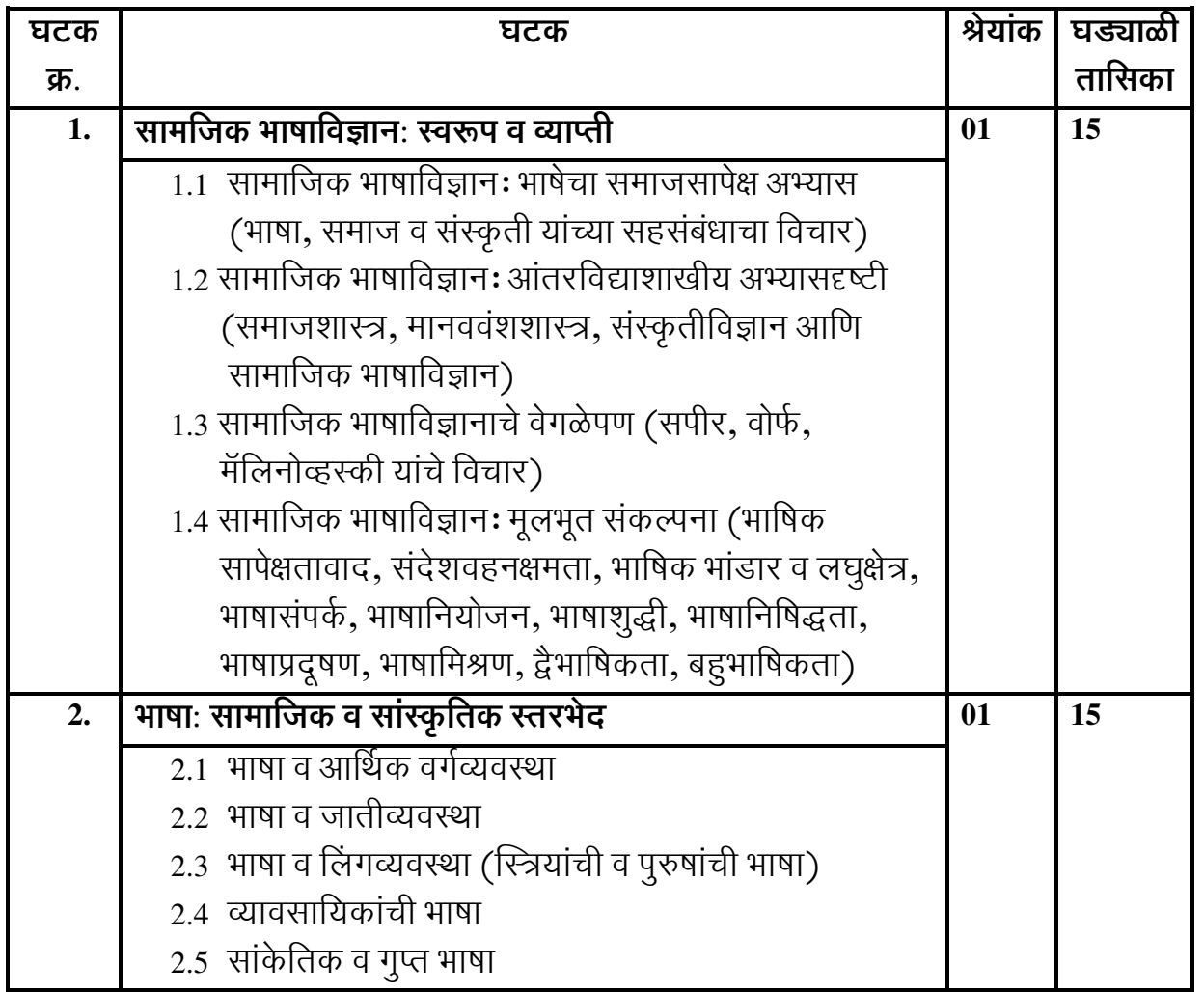

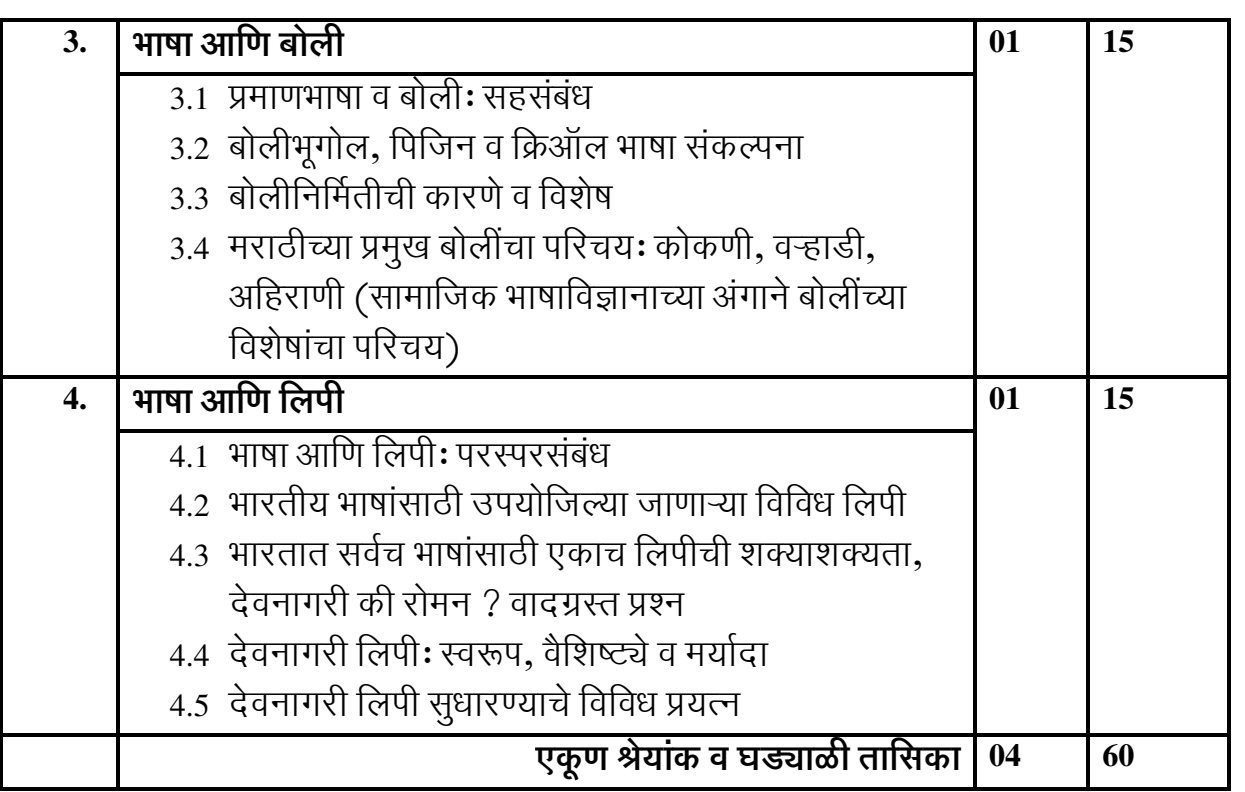

#### • साध्ये -

या अभ्यासपत्रिकेचे अध्ययन केल्यानंतर विद्यार्थ्यांना पुढील बाबी प्राप्त होतील.

- सामाजिक भाषाविज्ञानाचे स्वरूप व या अभ्यासशाखेची व्याप्ती ध्यानात येईल.  $1<sup>1</sup>$
- सामाजिक भाषाविज्ञानातील मूलभूत संकल्पना अवगत होतील.  $2<sup>1</sup>$
- सामाजिक-सांस्कृतिक दृष्ट्या निर्माण होणाऱ्या भाषिक भेदांचे स्वरूप येईल.  $\overline{3}$ .
- बोलीविज्ञान संकल्पनेचे आकलन होईल आणि मराठीच्या प्रमुख बोलींबाबत जाण  $\overline{4}$ . निर्माण होईल.
- भाषा व लिपी यांचे संबंध समजतील आणि देवनागरी लिपीची स्वरूपवैशिष्ट्ये 5. समजतील.

- समाजभाषाविज्ञान: प्रमुख संकल्पना रमेश वरखेडे, शब्दालय, श्रीरामपूर. 1.
- सामाजिक भाषाविज्ञान संपा. प्रभाकर जोशी, चारुता गोखले, निराली, पुणे.  $\overline{2}$ .
- सामाजिक भाषाविज्ञान संपा. जयश्री पाटणकर, स्नेहवर्धन, पुणे.  $\overline{3}$ .
- सामाजिक भाषाविज्ञान रमेश धोंगडे, दिलीपराज, पुणे.  $\overline{4}$ .
- समाजभाषाविज्ञान आणि मराठी कादंबरी नंदकुमार मोरे, पद्मगंधा, पूर्णे.  $5<sub>1</sub>$
- समाजभाषाविज्ञान: कक्षा आणि अभ्यास जयश्री पाटणकर, ससंदर्भ, नाशिक. 6.
- भाषाव्यवहार व भाषाशिक्षण संपा. सूरेंद्र ग्रामोपाध्ये, कासेगाव एज्यू. सोसा.,  $\overline{7}$ कासेगाव.
- सामाजिक भाषाविज्ञानः एक नवे अभ्यासक्षेत्र (लेख) मिलिंद मालशे, मराठी 8. संशोधन पत्रिका, जाने. फेब्रू. मार्च १९७८, पृ. ८३-११७.
- भाषाः इतिहास आणि भूगोल ना. गो. काललेकर, मौज, मुंबई. 9.
- भाषा आणि संस्कृती ना. गो. कालेलकर, मौज, मुंबई. 10.
- बोलीविज्ञान औदुंबर सरवदे, भाषाविकास संशोधन संस्था, कोल्हापूर. 11.
- समाजभाषाविज्ञान: बोलींचा अभ्यास सुधाकर चौधरी, अथर्व, जळगाव.  $12.$
- बोलीभाषा संशोधनाच्या नव्या दिशा संपा. म. स. पगारे, आशतोष पाटील, प्रशांत,  $13.$ जळगाव.
- बोली: समाज, साहित्य आणि संस्कृती कैलास सार्वेकर, प्रतिभास, परभणी.  $14.$
- वऱ्हाडी बोलीचा शब्दकोश खंड १, २, ३, ४ राज्य मराठी विकास संस्था, मुंबई. 15.
- अहिराणी शब्दकोश रमेश सूर्यवंशी, अभ्यासिका प्रकाशन, कन्नड.  $16.$
- अहिराणीच्या निमित्ताने सूधीर देवरे, पद्मगंधा, पूणे. 17.
- अहिराणी बोली: भाषावैज्ञानिक अभ्यास रमेश सुर्यवंशी, अभ्यासिका प्रकाशन, 18. कन्नड.
- 19. खानदेशी वैखरी: अहिराणी (लेख) फुला बागुल, भाषा आणि जीवन, नोव्हेंबर  $2092.$
- 20. बागलानी, सुरती, नंदुरबारी अहिराणी (लेख) फुला बागुल, भाषा आणि जीवन, दिवाळी २०१६.
- पूर्व खानदेशच्या बोलींचा परस्परांवर प्रभावः एक अभ्यास (लेख) वासूदेव वले,  $21.$ भाषा आणि जीवन, उन्हाळा २००८.
- लोकवैखरीचा संसारः सांकेतिक व व्यवसायनिष्ठ भाषा (लेख) फूला बागुल, भाषा 22. आणि जीवन, ऑक्टोबर २०१८.
- सिंधुकालीन लिपी आणि भारतीय भाषांचा इतिहास रवींद्र इंगळे चावरेकर, 23. हस्ताक्षर प्रकाशन गृह, नांदेड.
- 24. देवनागरी लिपी (https://vishwakosh.marathi.gov.in/19484/)
- देवनागरी लिपी (https://www.loksatta.com/sampadkiya-news/devanagari-font- $25.$ should-use-as-a-marathi-culture-38329/)

## कवयित्री बहिणाबाई चौधरी उत्तर महाराष्ट्र विद्यापीठ, जळगाव मानव्यविज्ञान विद्याशाखा **Choice Based Credit System** एम्. ए. मराठी सत्र तिसरे व चौथे (शेक्षणिक वर्ष 2022 - 2023 पासून लागू)

## सत्र तिसरे

## **PG MAR 303** आधुनिक गद्य वाङ्मयप्रकार  $-$  चरित्र, आत्मचरित्र, प्रवासवर्णन, ललित निबंध (श्रेयांक – चार)

## $\bullet$  उद्दिष्टे -

- चरित्र, आत्मचरित्र, प्रवासवर्णन, ललित निबंध या गद्य वाङ्मयप्रकारांची संकल्पना व  $1.$ त्यांचे स्वरूप जाणून घेणे.
- चरित्र, आत्मचरित्र, प्रवासवर्णन, ललित निबंध यांच्या लेखनाची साधने व घटक यांचा  $\overline{2}$ . परिचय करून घेणे.
- मराठीतील चरित्र, आत्मचरित्र, प्रवासवर्णन, ललित निबंध लेखनाचा परामर्श घेणे. 3.
- चरित्र, आत्मचरित्र, प्रवासवर्णन, ललित निबंध या गद्य वाङ्मयप्रकारांतील प्रातिनिधिक  $\overline{4}$ . साहित्यकृतींचा अभ्यास करणे.

#### • घटक विश्लेषण  $-$

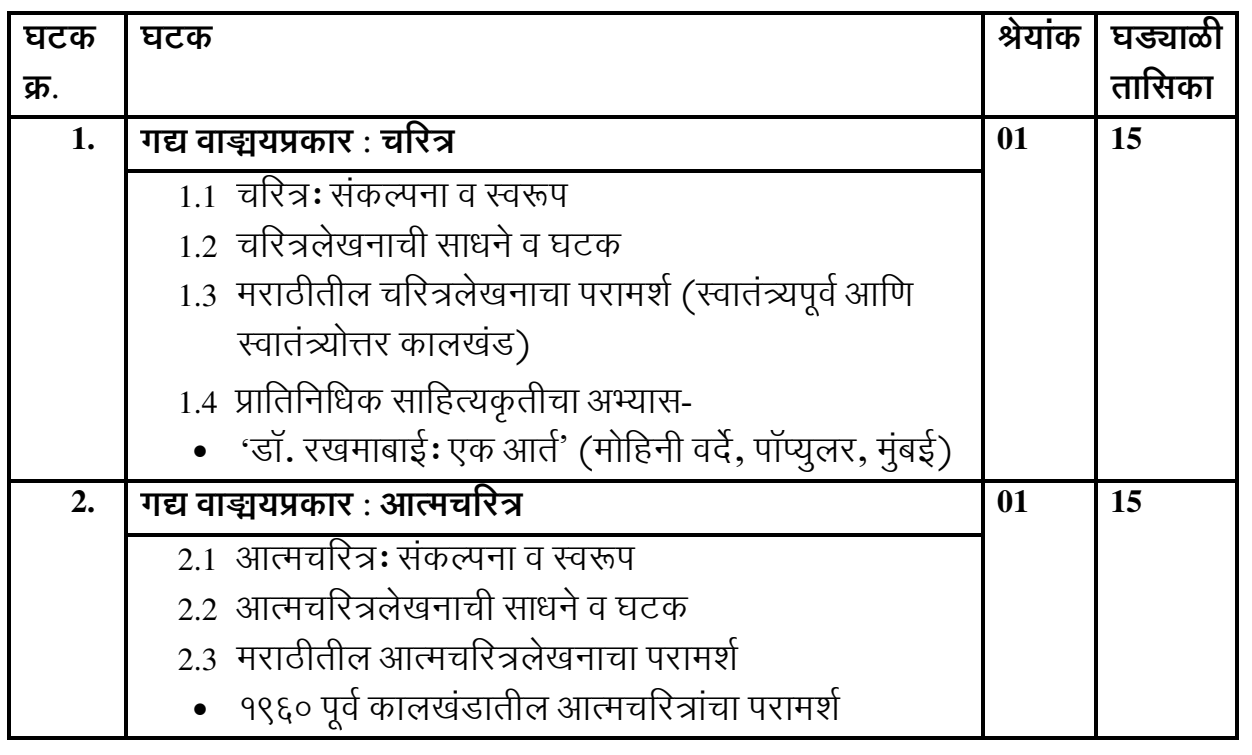

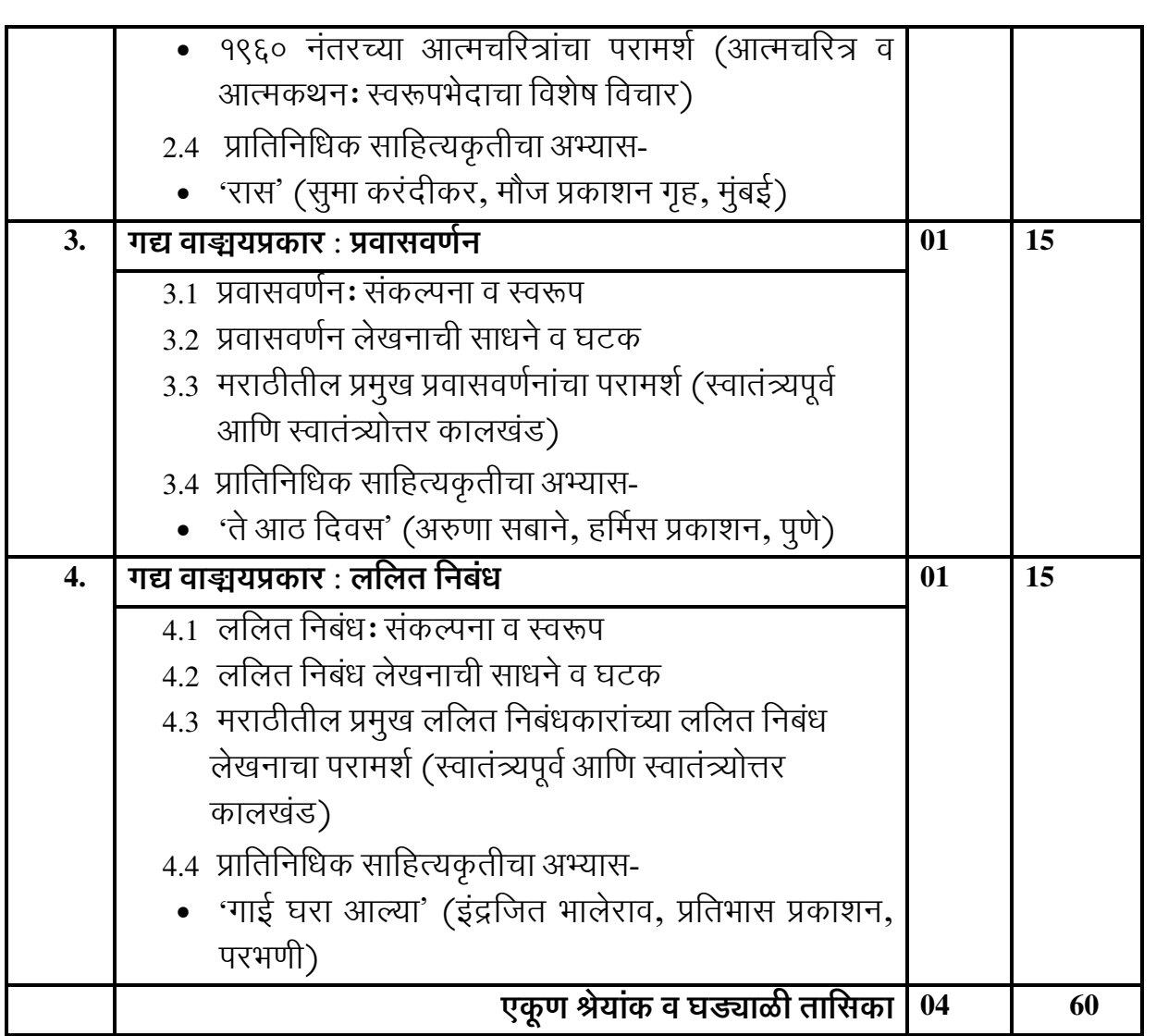

#### • साध्ये -

या अभ्यासपत्रिकेचे अध्ययन केल्यानंतर विद्यार्थ्यांना पुढील बाबी प्राप्त होतील.

- चरित्र, आत्मचरित्र, प्रवासवर्णन, ललित निबंध या गद्य वाङ्मयप्रकारांची संकल्पना  $1.$ सुस्पष्ट होईल व त्यांचे स्वरूप समजेल.
- ँ<br>चरित्र, आत्मचरित्र, प्रवासवर्णन, ललित निबंध यांच्या लेखनाची साधने व घटक यांचा 2. परिचय होईल.
- मराठीतील चरित्र, आत्मचरित्र, प्रवासवर्णन, ललित निबंध लेखनाची माहिती मिळेल.  $3.$
- चरित्र, आत्मचरित्र, प्रवासवर्णन, ललित निबंध या गद्य वाङ्मयप्रकारांतील  $\overline{4}$ . साहित्यकृतींच्या अभ्यासाची दृष्टी प्राप्त होईल.

- वाङ्मयप्रकारः संकल्पना व स्वरूप (विजय निंबाळकर गौरवग्रंथ) संपा. आनंद 1. वास्कर, अन्वय, पुणे.
- मराठी चरित्रः रूप आणि इतिहास जयंत वष्ट, पद्मगंधा, पुणे.  $\overline{2}$ .
- चरित्र आणि आत्मचरित्रः तंत्र आणि इतिहास अ. म. जोशी, स्नेहवर्धन, पूर्ण.  $3.$
- चरित्र आणि आत्मचरित्रे सदा कऱ्हाडे, लोकवाङ्य गृह, मुंबई.  $\overline{4}$ .
- अर्वाचीन मराठी साहित्य संपा. वि. पां. नेने. बडोदे.  $5<sub>1</sub>$
- अर्वाचीन मराठी वाङ्मय (संक्षिप्त) संपा. ग. रं. दण्डवते, आर्य सधारक प्रेस. 6.
- आधुनिक मराठी वाङ्मयाचा इतिहास खंड १, २ अ. ना. देशपांडे, व्हीनस, पुणे.  $7<sub>1</sub>$
- प्रदक्षिणा खंड १ व २ संपा. अ. अं. कुलकर्णी, कॉन्टिनेन्टल, पुणे. 8.
- मराठी वाङ्मयाचा इतिहास खंड ३, ४, ५, ६, ७ महाराष्ट्र साहित्य परिषद, पुणे.  $\overline{9}$ .
- मराठी साहित्यः प्रेरणा आणि स्वरूप (१९५०-१९७५) संपा. गो. मा. पवार, म. द.  $10<sub>l</sub>$ हातकणंगलेकर, पॉप्यूलर, मुंबई.
- मराठी साहित्याची रूपरेषा वि. पां. दांडेकर, बडोदे.  $11.$
- चरित्र चिंतन  $-$  द. न. गोखले, मौज, मंबई.  $12.$
- मराठी चरित्रः मूलतत्त्वे व समीक्षा ग. का. रावते, समर्थ प्रकाशन. 13.
- रखमाबाई राऊत (https://www.bbc.com/marathi/india-53866033)  $14$
- डॉ. रखमाबाई एक दीपशिखा (https://aisiakshare.com/index.php?q=node/2220)  $15<sub>1</sub>$
- डॉ. रखमाबाईः भारतातील वैद्यकीय सेवेच्या पहिल्या मानकरी अलका 16. पावनगडकर (https://www.thinkmaharashtra.com/node/3309)
- आत्मचरित्रमीमांसा आनंद यादव, मेहता, पूणे. 17.
- मराठीतील आत्मचरित्रपर लेखन उषा हस्तक, स्नेहवर्धन, पणे. 18.
- निवडक मराठी आत्मकथा संपा. राम शेवाळकर, साहित्य अकादमी, नवी दिल्ली. 19.
- चरित्र-आत्मचरित्र जान्हवी संत, मोघे, कोल्हापूर. 20.
- गतकाळाची गाज नीलिमा गुंडी, मौज, मुंबई.  $21.$
- प्रवासवर्णनः एक वाङ्मयप्रकार वसंत सावंत, महाराष्ट्र राज्य साहित्य आणि 22. संस्कृती मंडळ, मुंबई.
- साहित्याचे मानदंड गंगाधर गाडगीळ, पॉप्युलर, मुंबई. 23.
- प्रस्तावना, मजल दरमजल, रा. भि. जोशी, मौज, मुंबई.  $24.$
- 'रास' सुमा करंदीकर  $25.$ https://nehajyotipradip.blogspot.com/2019/12/blog-post\_31.html https://divyamarathi.bhaskar.com/news/MAG-janhavi-khandekar-aboutsumatainchi-raas-5453555-NOR.html
- मुक्त गद्य: संकल्पना आणि उपयोजन —वि. शं. चौघूले, मॅजेस्टिक, मुंबई. 26.
- लघूनिबंध ते मुक्तग़द्य वि. शं. चौघूले, मॅजेस्टिक, मुंबई. 27.
- ललितगद्य चंद्रकांत वर्तक, श. रा. राणे, य. च. म. मू. वि., नाशिक. 28.
- ललितगद्य विशेषांक, ललित, ऑगस्ट १९८८,  $29$
- 30. ललितगद्य विशेषांक, ललित, मार्च २०१३.
- लोकरंग संपा. चंद्रकुमार नलगे, गंगाधर पानतावणे, रिया, कोल्हापूर.  $31.$
- मराठीतील ललित गद्य: विचार आणि विस्तार अक्षरयात्रा विशेषांक २०११-२०१२.  $32.$
- ललितगद्य ते मुक्त गद्य रणधीर शिंदे, महाराष्ट्र टाईम्स, संवाद पुरवणी 33. (https://maharashtratimes.com/editorial/samwad/-/articleshow/28060110.cms)

## सत्र चौथे

#### **PG MAR 403** आधुनिक गद्य वाङ्मयप्रकार — पत्र, रोजनिशी, सदर, रिपोतार्ज (श्रेयांक – चार)

## $\bullet$  उद्दिष्टे -

- पत्र, रोजनिशी, सदर, रिपोतार्ज या गद्य वाङ्मयप्रकारांची संकल्पना व त्यांचे स्वरूप  $1<sup>1</sup>$ जाणून घेणे.
- पत्र, रोजनिशी, सदर, रिपोतार्ज यांच्या लेखनामागील भूमिका व अशा लेखनाचे  $\overline{2}$ . वाङ्मयीन विशेष समजून घेणे.
- मराठीतील पत्र, रोजनिशी, सदर, रिपोतार्ज लेखनाचा परामर्श घेणे.  $\overline{3}$ .
- पत्र, रोजनिशी, सदर, रिपोतार्ज या गद्य वाङ्मयप्रकारांतील प्रातिनिधिक  $\overline{4}$ . साहित्यकृतींचा अभ्यास करणे.

#### • घटक विश्लेषण -

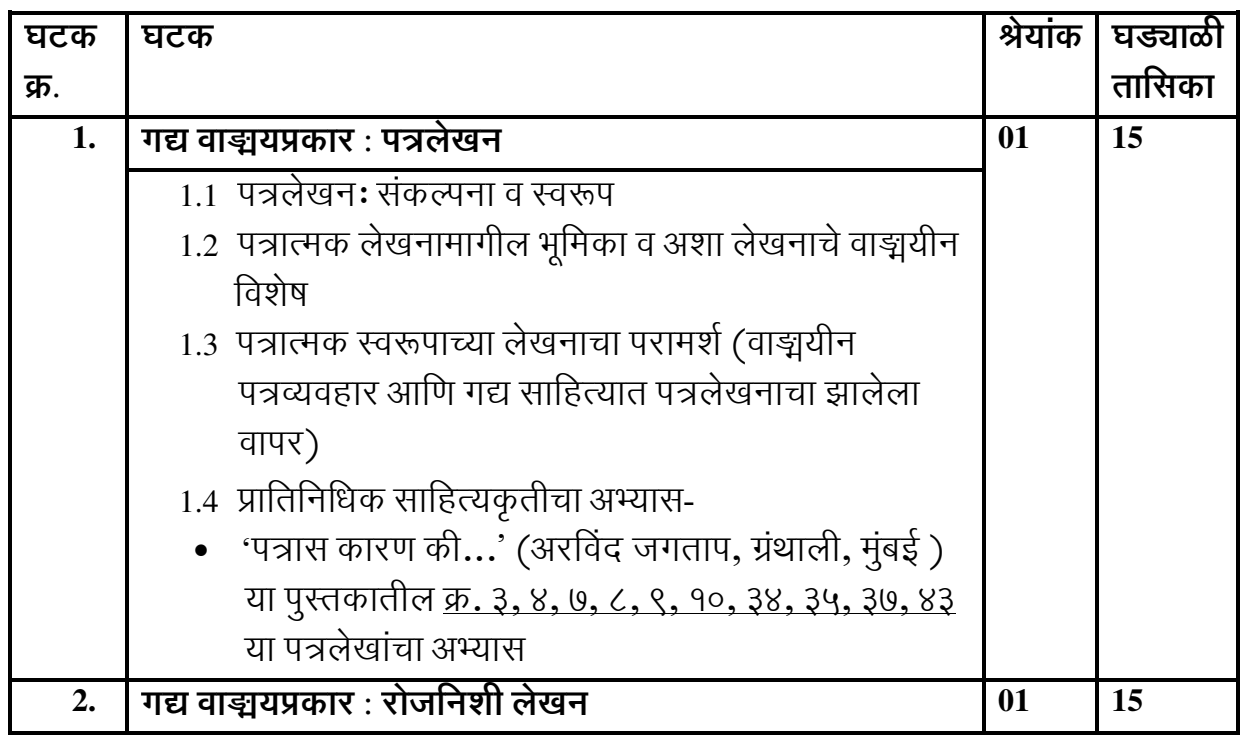

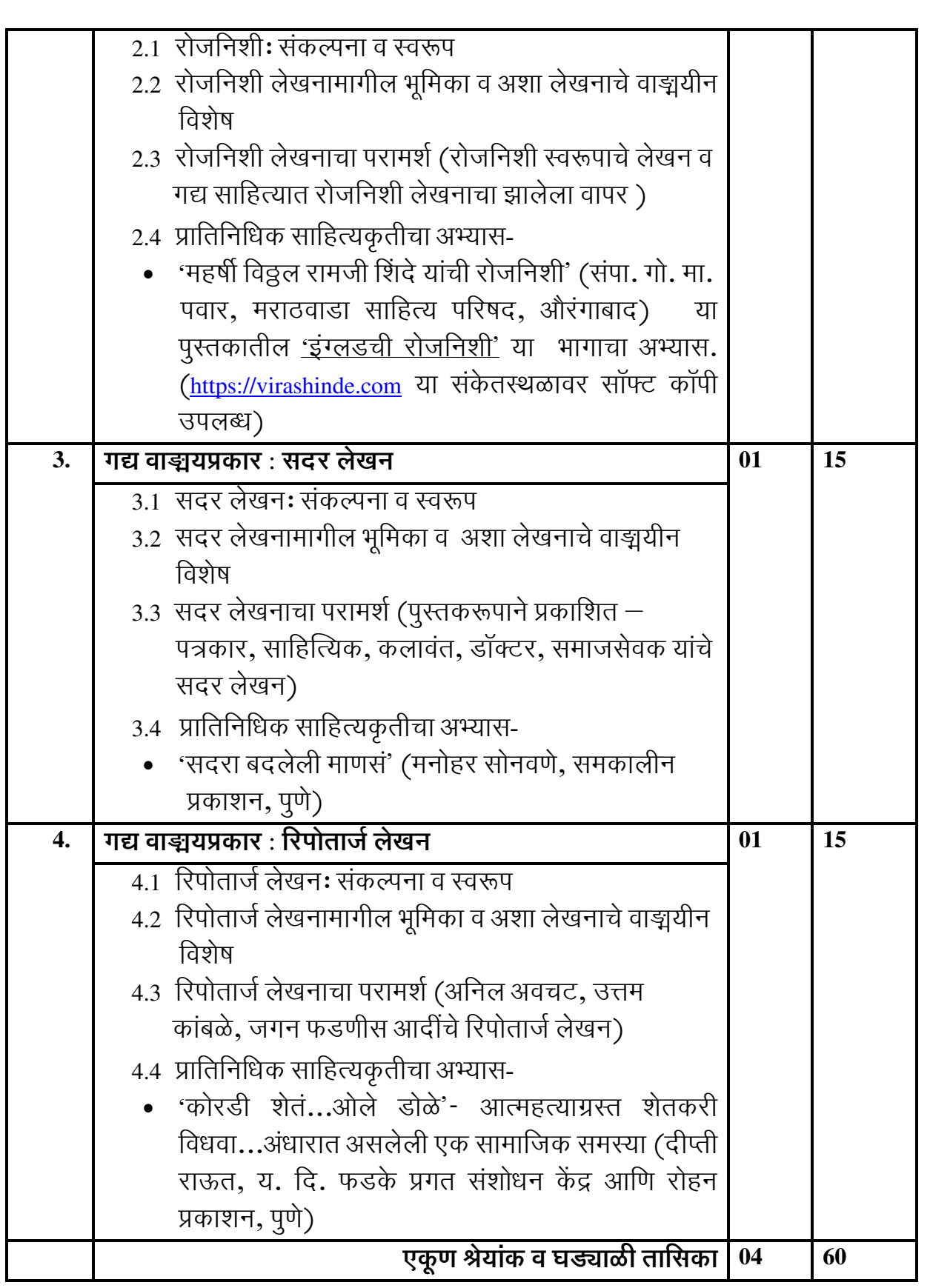

• साध्ये -

या अभ्यासपत्रिकेचे अध्ययन केल्यानंतर विद्यार्थ्यांना पुढील बाबी प्राप्त होतील.

- पत्र, रोजनिशी, सदर, रिपोतार्ज या गद्य वाङ्मयप्रकारांची संकल्पना सुस्पष्ट होईल व  $1.$ त्यांचे स्वरूप समजेल.
- पत्र, रोजनिशी, सदर, रिपोतार्ज यांच्या लेखनामागील भूमिका व अशा लेखनाचे  $2.$ वाङ्मयीन विशेष ध्यानात येतील.
- मराठीतील पत्र, रोजनिशी, सदर, रिपोतार्ज लेखनाची माहिती मिळेल.  $3.$
- पत्र, रोजनिशी, सदर, रिपोतार्ज या गद्य वाङ्मयप्रकारांतील साहित्यकृतींच्या  $\overline{4}$ . अभ्यासाची दृष्टी प्राप्त होईल.

- मुक्त गद्य: संकल्पना आणि उपयोजन -वि. शं. चौघूले, मॅजेस्टिक, मुंबई.  $1<sub>1</sub>$
- लघुनिबंध ते मुक्तग़द्य वि. शं. चौघूले, मॅजेस्टिक, मुंबई.  $2<sup>1</sup>$
- ललितगद्य चंद्रकांत वर्तक, श. रा. राणे, य. च. म. मृ. वि., नाशिक.  $\overline{3}$ .
- ललितगद्य विशेषांक, ललित, ऑगस्ट १९८८.  $\overline{4}$ .
- ललितगद्य विशेषांक, ललित, मार्च २०१३.  $5<sub>1</sub>$
- कुसुमानिल आ. रा. देशपांडे, कुसुमावती देशपांडे 6.
- विश्रब्ध शारदा—स्त्र, वि. मोटे  $7.$
- जी. एं. ची निवडक पत्रे संपा. म. द. हातकणंगलेकर, श्री. पू. भागवत  $8<sup>1</sup>$
- इंदु काळे सरला भोळे वा. म. जोशी  $\mathbf{Q}$
- सावित्री पु. शि. रेगे  $10.$
- बाळूताई, धडा घे मालतीबाई बेडेकर  $11.$
- ब बळीचा राजन गवस  $12<sup>1</sup>$
- पत्रलेखन https://vishwakosh.marathi.gov.in/20411/  $13<sup>7</sup>$
- 14. '...पत्रास कारण की' (https://www.esakal.com/saptarang/arvind-jagtap-writeletter-article-saptarang-172970)
- 15. '...पत्रास कारण की' (https://www.saamana.com/letter-writing-in-chala-hawayevu-dya/)
- 16. वाचणाऱ्याची रोजनिशी सतीश काळसेकर, लोकवाञ्चय गृह, मुंबई.
- एका स्वागताध्यक्षाची डायरी उत्तम कांबळे  $17$
- अस्वस्थ दशकाची डायरी अविनाश धर्माधिकारी  $18$
- निवडक विठ्ठल रामजी शिंदे संपा. गो. मा. पवार, साहित्य अकादमी, नवी दिल्ली. 19.
- महर्षी विठ्ठल रामजी शिंदेः जीवन व कार्य गो. मा. पवार, लोकवाङ्मय गृह, मुंबई.  $20<sup>1</sup>$
- महर्षी विठ्ठल रामजी शिंदे यांचे धर्मविषयक विचार अशोक चौसाळकर, लोकवाङ्मय  $21.$ गृह, मुंबई.
- 22. दैनंदिनी (डायरी), शैलजा करंदीकर. मराती विश्वकोश (https://vishwakosh.marathi.gov.in/18632/)
- 'सदरा बदलेली माणसं' 23. (https://akshaysharada.wordpress.com/%E0%A4%B8%E0%A4%82%E0%A4%B5%E0%A5%87 %E0%A4%A6%E0%A4%A8%E0%A4%B6%E0%A5%80%E0%A4%B2-

%E0%A4%AE%E0%A4%A8%E0%A4%BE%E0%A4%A8%E0%A5%87- %E0%A4%9F%E0%A4%BF%E0%A4%AA%E0%A4%B2%E0%A5%87%E0%A4%B2%E0% A4%BE/)

24. सदर लेखन

https://maharashtratimes.com/editorial/samwad/articleshow/14184361.cms http://ir.unishivaji.ac.in:8080/jspui/bitstream/123456789/2999/3/03\_Chapter%20 1.pdf https://thanedinman.com/writing-is-the-art-of-breaking-people-down-and-evenadding-a-little-bit/

- 25. रिपोतार्ज- विकिपीडिया (https://hi.wikipedia.org/wiki/%E0%A4%B0%E0%A4%BF%E0%A4%AA%E0%A5%8B%E0% A4%B0%E0%A5%8D%E0%A4%A4%E0%A4%BE%E0%A4%9C)
- 26. फीचर रायटिंग, प्रसन्नकुमार अकलूजकर, श्रीविद्या, पुणे.
- 27. पत्रकारिताः स्वरूप आणि चिकित्सा महावीर जोधळे, सुविद्या, पुणे.
- 28. वृत्तपत्रकारिता विकिपीडिया (<u>https://vishwakosh.marathi.gov.in/32929/</u>)
- 29. माध्यमाचा अन्वयार्थ माध्यम, पत्रकारिता आणि अतभूत श्रीपाद भालचंद्र जोशी, अथर्व, जळगाव.
- 30. मुक्त पत्रकारितीवेषयी सर्व काही कविता राव, चारुशीला रामदुरई, अनुवादः सजय विष्णु ताबट, सार्कत, औरगाबाद.

कवयित्री बहिणाबाई चौधरी उत्तर महाराष्ट्र विद्यापीठ, जळगाव मानव्यविज्ञान विद्याशाखा **Choice Based Credit System** एम्. ए. मराठी सत्र तिसरे व चौथे (शेक्षणिक वर्ष 2022 - 2023 पासून लागू)

## सत्र तिसरे

#### ऐच्छिक अभ्यासपत्रिका

#### **PG MAR 304 (A)** लोकसाहित्याची मूलतत्त्वे आणि खान्देशी लोकसाहित्य (श्रेयांक  $-$  चार)

#### $\bullet$  उद्दिष्टे -

- लोकसाहित्याची संकल्पना समजून घेऊन मूलतत्त्वे ध्यानात घेणे.  $1.$
- लोकसाहित्याच्या अभ्यासपद्धतींचा परिचय करून घेणे.  $\overline{2}$ .
- लोकसाहित्याच्या भारतीय अभ्यासकांचे कार्य जाणून घेणे व प्रमुख मराठी  $\mathcal{F}_{\mathcal{L}}$ अभ्यासकांचे योगदान समजून घेणे.
- खान्देशच्या इतिहासाची व सांस्कृतिक विशेषांची माहिती करून घेणे. 4.
- खान्देशातील लोकगीते, लोककथा, लोकनाट्य, म्हणी, उखाणे, वाक्प्रचार यांचा  $5<sub>1</sub>$ अभ्यास करणे.

#### • घटक विश्लेषण -

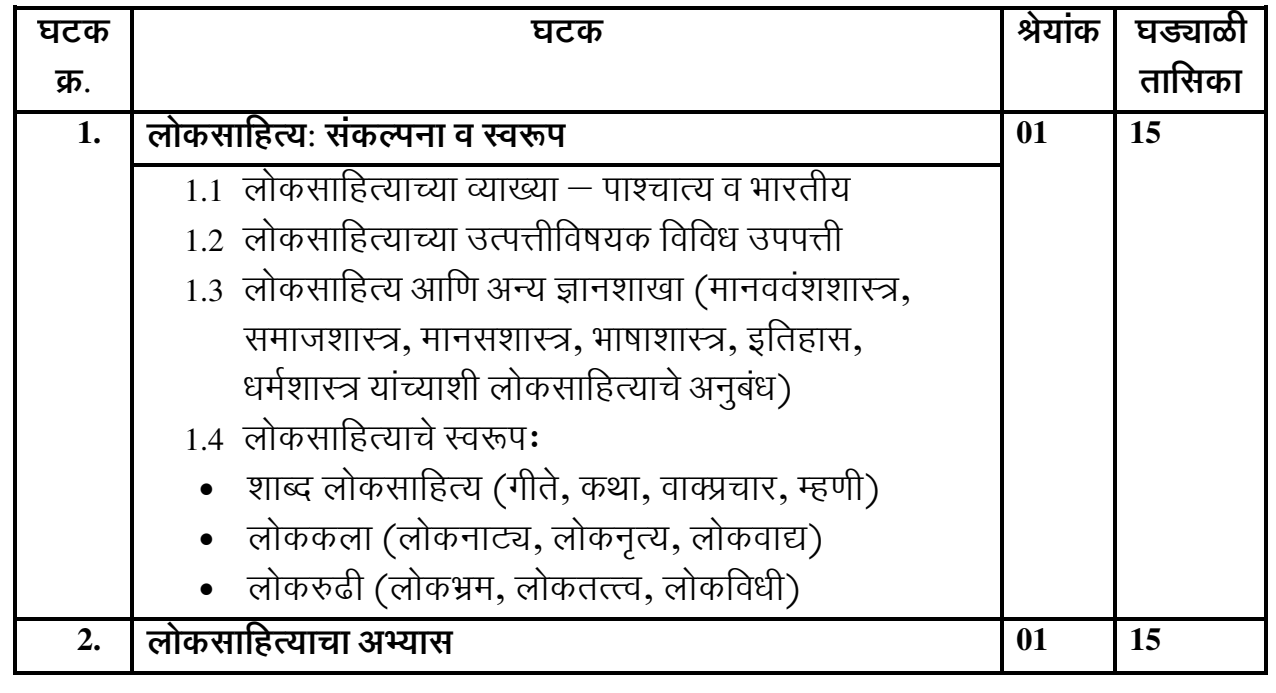

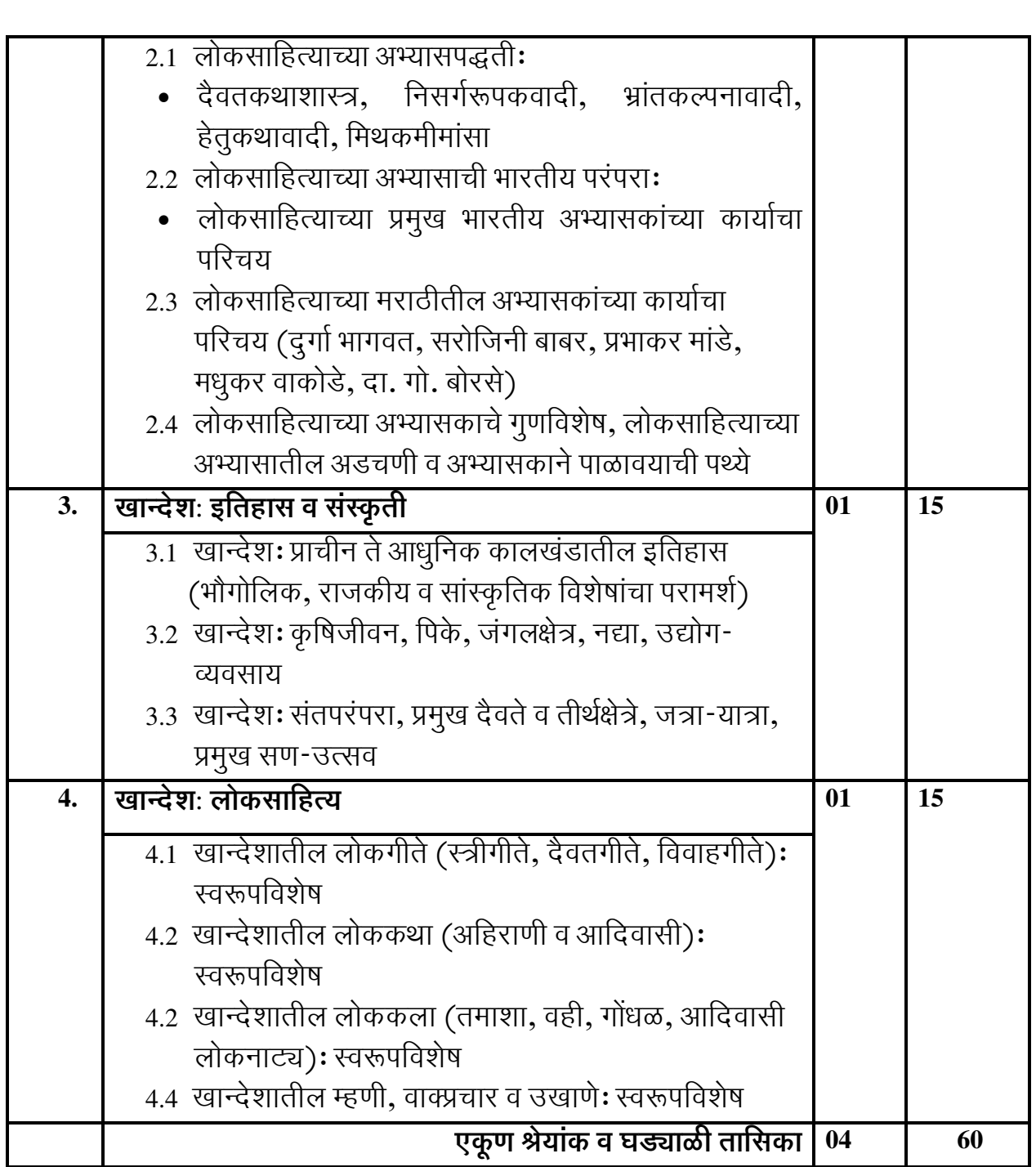

#### • साध्ये -

या अभ्यासपत्रिकेचे अध्ययन केल्यानंतर विद्यार्थ्यांना पुढील बाबी प्राप्त होतील.

- लोकसाहित्याची संकल्पना समजेल व मूलतत्त्त्वे ध्यानात येतील.  $1.$
- लोकसाहित्याच्या अभ्यासपद्धतींचा परिचय होईल.  $\overline{2}$ .
- लोकसाहित्याच्या भारतीय अभ्यासकांचे कार्य व प्रमुख मराठी अभ्यासकांचे योगदान  $\overline{3}$ . यांबाबत माहिती प्राप्त होईल.
- खान्देशच्या इतिहासाची व सांस्कृतिक विशेषांची माहिती मिळेल.  $\overline{4}$ .

खान्देशातील लोकगीते, लोककथा, लोकनाट्य, म्हणी, उखाणे, वाक्प्रचार यांच्या  $5<sub>1</sub>$ अभ्यासाची दृष्टी प्राप्त होईल.

- लोकसाहित्याची रूपरेषा दुर्गा भागवत 1.
- लोकसाहित्याचे स्वरूप --प्रभाकर मांडे, गोदावरी, औरंगाबाद.  $\overline{2}$ .
- लोकसाहित्याचे अंतःप्रवाह प्रभाकर मांडे, गोदावरी, औरंगाबाद.  $3.$
- लोकरंगभूमी प्रभाकर मांडे, गोदावरी, औरंगाबाद.  $\overline{4}$ .
- लोकसाहित्यः सिद्धांत आणि रचनाप्रकारबंध गंगाधर मोरजे, पद्मगंधा, पुणे.  $5<sub>1</sub>$
- लोकसाहित्यः क्षेत्रीय अभ्यास गंगाधर मोरजे, पद्मगंधा, पुणे. 6.
- लोकसाहित्याची मीमांसा विश्वनाथ शिंदे, स्नेहवर्धन, पूणे. 7.
- साहित्यः लोक, ग्रामीण आणि दलित खंड १ म. सू. पगारे, दिलीपराज, पूर्ण. 8.
- लोकसाहित्यः शोध आणि समीक्षा रा. चिं. ढेरे, पद्मगंधा, पुणे. 9.
- लोकसाहित्यः संकल्पना व स्वरूप शरद व्यवहारे, कैलाश, औरंगाबाद.  $10<sub>l</sub>$
- लोकसाहित्यः संकल्पना व स्वरूप मोहन पाटील, मानसन्मान, पणे.  $11.$
- लोकसंचित तारा भवाळकर, राजहंस, पणे.  $12.$
- लोकपरंपरा-लोकधाटी संपा. परशूराम गिमेकर व इतर, स्वरूप, औरंगाबाद. 13.
- मराठी लोकसंस्कृतीचे उपासक रा. चिं. ढेरे, ज्ञानराज, पूणे. 14.
- लोकसाहित्याचे प्रातिभ दर्शन —संपा. अरुणा ढेरे, वर्षा गजेंद्रगडकर, पद्मगंधा, पूणे.  $15.$
- लोकसाहित्यः उद्गम आणि विकास शरद व्यवहारे, विश्वभारती, नागपूर. 16.
- लोकसाहित्य: रंग आणि रूपरेखा शरद व्यवहारे, विश्वभारती, नागपूर. 17.
- मराठी लोकगीतेः स्वरूप-विशेष शरद व्यवहारे, विश्वभारती, नागपूर. 18.
- स्त्री-गीतांची सामाजिक पार्श्वभूमी विद्या व्यवहारे 19.
- लोकसाहित्य व लोकसंस्कृती विद्या व्यवहारे, प्रतिमा, पुणे. 20.
- लोकसाहित्य व लोकसंस्कृती संपा. रमेश वरखेडे 21.
- लोकसंस्कृती: स्वरूपविशेष  $-$  द. ता. भोसले, पद्मगंधा, पूणे. 22.
- मराठी लोकनाट्य तमाशाः कला आणि साहित्य नामदेव व्हटकर, अजब, 23. कोल्हापूर.
- 24. मौखिक वाङ्मयाची परंपराः स्वरूप आणि भवितव्य प्रभाकर मांडे, गोदावरी, औरंगाबाद.
- लोकसाहित्यः लोकतत्त्त्व, इहतत्त्त्व किसन पाटील, कस्तुरी, अमळनेर. 25.
- लोकधाटीच्या वहिवाटी मधुकर वाकोडे, स्वरूप, औरंगाबाद. 26.
- गोंधळ: परंपरा, स्वरूप आणि आविष्कार रामचंद्र देखणे, पद्मगंधा, पुणे. 27.
- खानदेशचा राजकीय व सांस्कृतिक इतिहास टी. टी. महाजन, कॉन्टिनेन्टल, पुणे. 28.
- खानदेशचा सांस्कृतिक इतिहास खंड १ ते ५ संपा. मृ. ब. शहा, का. स. वाणी 29. मराठी प्रगत अध्ययन संस्था, धूळे.
- खानदेशातील कृषक जीवन सचित्र कोश) -रमेश सूर्यवंशी, महाराष्ट्र राज्य साहित्य 30. आणि संस्कृती मंडळ, मुंबई.
- अहिराणी लोकसाहित्य दर्शन (सण आणि उत्सव) कृष्णा पाटील, म. रा. सा. सं.  $31.$ मंडळ, मुंबई.
- अहिराणी लोकसाहित्य दर्शन (नातीगोती) कृष्णा पाटील, म. रा. सा. सं. मंडळ, 32. मुंबई.
- खानदेशी अहिराणी लोककथा बी. एन. पाटील, प्रशांत, जळगाव. 33.
- अहिराणी लोकगीतातील लोकतत्त्व, इहवाद आणि लोकभाषा म. सू. पगारे,  $34$ प्रशांत, जळगाव.
- भिल्लांचे वाग्वेभव संपा. विजया सोनार. गोदावरी. औरंगाबाद. 35.
- खानदेशातील लोकदेवताः कानबाई पुष्पलत करनकाळ, गोदावरी, औरंगाबाद. 36.
- खानदेशातील अहिराणी स्त्रीगीते उषा सावंत, प्रतिमा, पूणे. 37.
- वही वाङ्मयातील लोकजीवन म. सू. पगारे, सागर, जळगाव. 38.
- अहिराणी म्हणीतील समाजभाषा म. सु. पगारे 39.
- आदिवासी संस्कृती, भाषा आणि साहित्य पूष्पा गावीत, प्रशांत, जळगाव.  $40.$
- पश्चिम खानदेशातील आदिवासी लोकसाहित्य पूष्पा गावीत, प्रशांत, जळगाव.  $41.$
- खानदेश आणि विदर्भ: सीमा प्रदेशातील लोकसाहित्य वासुदेव वले, अथर्व,  $42.$ जळगाव.
- खानदेशातील वहीवाङ्मय शालिनी नारखेडे, गोदावरी, औरंगाबाद. 43.
- खानदेशातील लोकदैवते व कुलाचार (लेख) फूला बागूल, आमची श्रीवाणी, 44. जानेवारी २०१६.
- पावरा समाज व संस्कृती डी. जी. पाटील, भाषा संशोधन केंद्र, बडोदा. 45.
- मावची बोली, समाज आणि संस्कृती सुधीर कोठावदे, आशापूरी, साक्री. 46.
- अहिराणी लोकसंस्कृती सूधीर देवरे, पद्मगंधा, पूणे. 47.
- अहिराणी लोकपरंपरा सूधीर देवरे, ग्रंथाली, मुंबई. 48.
- अहिराणी गोत सुधीर देवरे, पद्मगंधा, पुणे. 49.
- अहिराणी म्हणी: अनुभवाच्या खाणी बाळासाहेब गुंजाळ, शब्दालय, श्रीरामपूर. 50.
- बागलाणी लोकगीते आणि लोकसंस्कृती सूरेश पाटील, प्रज्ञा, नाशिक. 51.
- खानदेशातील लोककथा यादव भिवसन पाटील, गोदावरी, औरंगाबाद.  $52<sub>1</sub>$
- अहिराणी लोकसाहित्याची वैशिष्ट्ये दा. गो. बोरसे, गिरिजा साहित्य प्रका.न,  $53$ नागपुर.
- खानदेशातील ग्रामदैवते आणि लाकेगीते सयाजी निंबाजी पगार, का. स. वाणी 54. मराठी प्रगत अध्ययन संस्था, धूळे.
- कोकणांचे मौखिक वाङ्मय विजया जडे-सोनार, गोदावरी, औरंगाबाद. 55.
- अहिराणी भाषा आणि संस्कृती -भा. रं. कुलकर्णी 56.
- आदिवासी पावरांच्या कथा डी. जी. पाटील, गोदावरी, औरंगाबाद. 57.
- आदिवासी लोककथामीमांसा मीनाक्षी सामंत, शब्दालय, श्रीरामपूर. 58.

### <u>सत्र चौथे</u>

## ऐच्छिक अभ्यासपत्रिका **PG MAR 404 (A)** खिस्ती आणि मुस्लिम मराठी साहित्य (श्रेयांक – चार)

#### • उद्दिष्टे -

- खिस्ती व मुस्लिम मराठी साहित्याचा उदय व निर्मिती यांमागील प्रेरणांचे आकलन  $\overline{1}$ . करून घेणे.
- खिस्ती व मुस्लिम मराठी साहित्याची वाटचाल जाणून घेणे.  $2.$
- खिस्ती व मुस्लिम मराठी साहित्यातील प्रधान जाणिवांची नोंद घेणे.  $3.$
- खिस्ती व मुस्लिम मराठी साहित्यातील प्रातिनिधिक साहित्यकृतींचा अभ्यास करणे.  $\overline{4}$ .

### • घटक विश्लेषण -

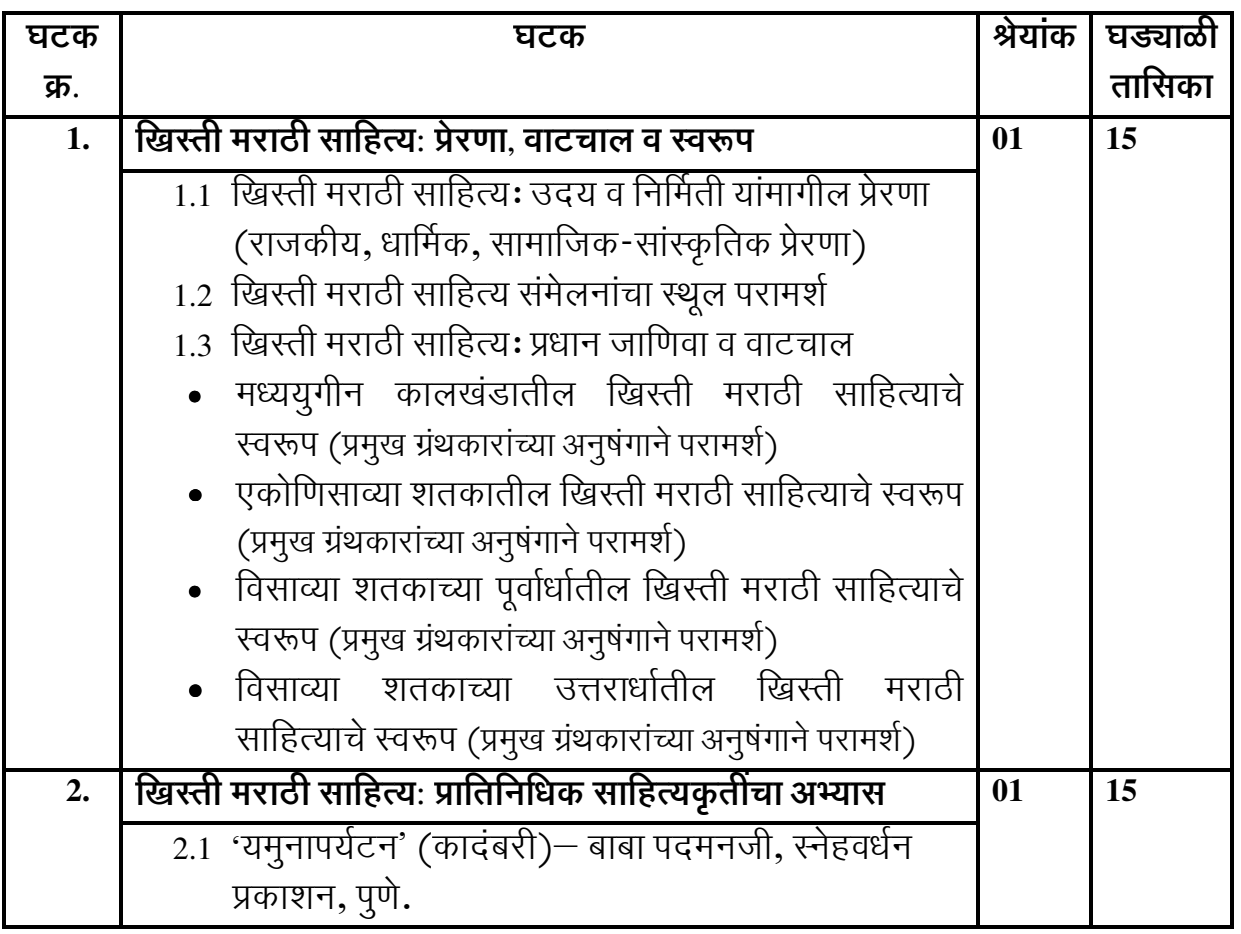

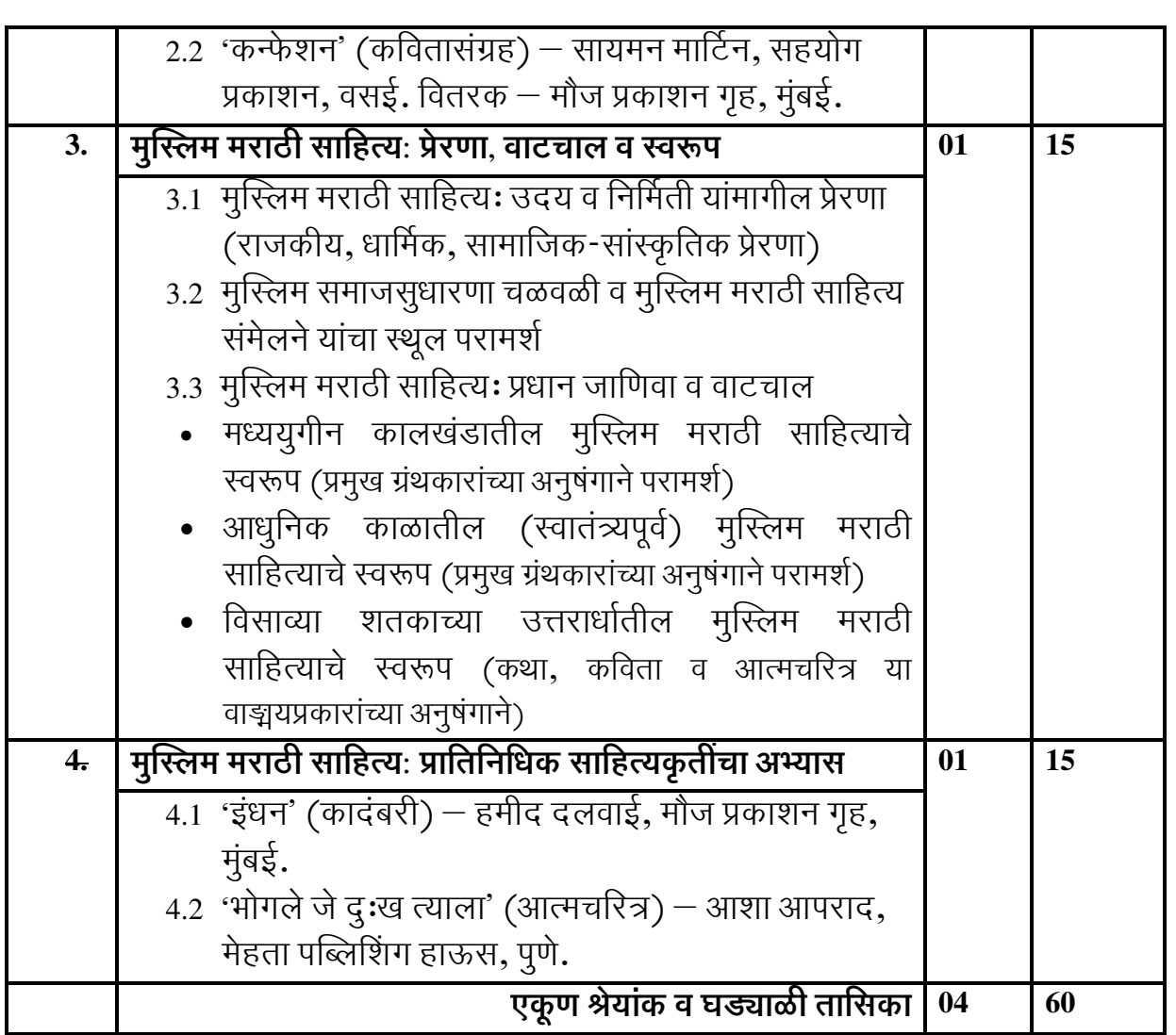

#### • साध्ये -

या अभ्यासपत्रिकेचे अध्ययन केल्यानंतर विद्यार्थ्यांना पुढील बाबी प्राप्त होतील.

- खिस्ती व मुस्लिम मराठी साहित्याचा उदय व निर्मिती यांमागील प्रेरणांचे आकलन  $1.$ होईल.
- ख्रिस्ती व मुस्लिम मराठी साहित्याची वाटचाल समजेल.  $2.$
- खिस्ती व मुस्लिम मराठी साहित्यातील प्रधान जाणिवांची कल्पना येईल.  $\overline{3}$ .
- खिस्ती व मुस्लिम मराठी साहित्यातील प्रातिनिधिक साहित्यकृतींच्या अभ्यासाची दृष्टी  $\overline{4}$ . प्राप्त होईल.

- वाङ्मयीन प्रवृत्तीः तत्त्वशोध संपा. केशव मेश्राम व इतर 1.
- वाङ्मयीन दृष्टिकोन आणि चळवळी संपा. सुमती लांडे, शब्दालय, श्रीरामपूर.  $\mathcal{D}_{\alpha}$
- सामाजिक परिवर्तन आणि मराठी साहित्य संपा. र. बा. मंचरकर, पद्मगंधा, पुणे.  $\overline{3}$ .
- आधुनिक मराठी साहित्य आणि सामाजिकता संपा. मृणालिनी शहा, विद्यागौरी  $\overline{4}$ . टिळक, पद्मगंधा, पूणे.
- साठोत्तरी मराठी वाङ्मयातील प्रवाह शरणकुमार लिंबाळे, दिलीपराज, पुणे.  $5<sub>1</sub>$
- साठोत्तरी साहित्यप्रवाह भाग १,२ प्रल्हाद लुलेकर, सायन, पुणे. 6.
- स्वदेशी आणि विदेशी ख्रिस्ती लेखकांची मराठी ग्रंथसंपदा अनिल दहिवाडकर  $\overline{7}$ https://www.aksharnama.com/client/article\_detail/5406
- महाराष्ट्रातील सांस्कृतिक परिवर्तन आणि खिस्ती धर्मीय गंगाधर मोरजे, 8. लोकवाङ्मय गृह, मुंबई.
- सामवेदी खिस्ती समाज (सांस्कृतिक इतिहास) फादर फ्रान्सिस कोरिया 9.
- फादर थॉमस स्टीफन्स, मराठी विश्वकोश (https://marathivishwakosh.org/48222) 10.
- खिस्ती मराठी वाङ्मय गंगाधर मोरजे, स्नेहल, पूणे.  $11.$
- गोमंतकातील ख्रिस्ती मराठी वाङ्मयः शोध आणि बोध -गंगाधर मोरजे, पद्मगंधा, पूणे.  $12.$
- ज्ञानवृक्षाची सावली सिसिलिया कार्व्हालो, अक्षरमुद्रा प्रकाशन, नाशिक. 13.
- मध्ययूगीन साहित्याविषयी सतीश बडवे, मीरा बुक्स ॲण्ड पब्लिकेशन्स, 14. औरंगाबाद .
- अरुणोदय बाबा पदमनजी  $15<sup>7</sup>$
- मराती ख्रिस्ती साहित्य  $16<sup>1</sup>$
- https://mr.wikipedia.org/wiki/%E0%A4%AE%E0%A4%B0%E0%A4%BE%E0%A4%A0%E0% A5%80 %E0%A4%96%E0%A5%8D%E0%A4%B0%E0%A4%BF%E0%A4%B8%E0%A5%8 D%E0%A4%A4%E0%A5%80 %E0%A4%B8%E0%A4%BE%E0%A4%B9%E0%A4%BF%E0 %A4%A4%E0%A5%8D%E0%A4%AF
- 17. धार आणि काठ नरहर कुरुंदकर, देशमुख आणि कं., पूणे.
- मराठी कादंबरीचे पहिले शतक कुसुमावती देशपांडे, मुं. म. सा. सं., मुंबई. 18.
- शालोमः येशू ख्रिस्त आणि संबंधित मराठी कविता संपा. नारायण लाळे, साहित्य  $19<sub>1</sub>$ अकादमी, नवी दिल्ली.
- कानोसाः भारतीय मुस्लिम मनाचा हमीद दलवाई, साधना, पूणे.  $20.$
- मुस्लिम मराठी साहित्य: स्वरूप आणि समीक्षा नसीम एहतेशाम देशमुख, अध्यक्ष,  $21$ महाराष्ट्र मस्लिम मराठी साहित्य चळवळ, जळगाव.
- मुस्लिम मराठी साहित्य: प्रेरणा आणि स्वरूप फ. म. शहाजिंदे, फारुक तांबोळी, 22. भूमी, लातूर.
- मुस्लिम मराठी संतकवी रा. चिं. ढेरे, पद्मगंधा, पूणे. 23.
- मुसलमानी संतांचे मराठी साहित्य यू,पठाण .म . महाराष्ट्र राज्य साहित्य आणि 24. संस्कृती मंडळ, मुंबई.
- अजीज नदाफ यांचा लेख, मराठी वाङ्मयाचा इतिहास खंड सातवा, भाग पहिला  $-$ 25. संपा. रा. ग. जाधव, म. सा. प., परिषद, पूणे.
- दस्तक (मुस्लिम मराठी कविता) संपा. रफिक सूरज, दर्या, पूणे. 26.
- मुस्लिम मराठी साहित्यः प्रेरणा आणि स्वरूप फ. म. शहाजिंदे, भूमी, लातूर. 27.
- मुस्लिम मराठी साहित्य: परंपरा, स्वरूप आणि लेखकसूची फ. म. शहाजिंदे, भूमी, 28. लातूर.
- मुस्लिम कवींची मराठी कविता किशोरकुमार कांबळे, कविता सागर प्रकाशन, 29. जयसिंगपूर.
- मुस्लिम मराठी कविता उज्ज्वला तुपसूंदरे  $30.$
- मुस्लिम मराठी साहित्य अक्रम पठाण, युगसाक्षी, नागपूर.  $31.$
- मुस्लिम आत्मचरित्रेः एक दृष्टिक्षेप राजेखान शानेदिवाण, भूमी, लातूर. 32.
- स्पंदन भारतीय मुस्लिम मनाचं राजेखान शानेदिवाण, अक्षर दालन, कोल्हापूर. 33.
- मंथन (फ. म. शहाजिंदे यांच्या कवितेची समीक्षा) संपा. जी. के. ऐनापुरे, कलीम 34. अजीम, भूमी, लातूर.
- फकरुद्दिन बेन्नूर यांचा लेख, परिवर्तनाचा वाटसरु, १ ते १५ जुलै २००१, पृ. १३. 35.
- गतकाळाची गाज) (स्त्री आत्मकथनांद्वारे सामाजिक संक्रमणाचे दर्शन) नीलिमा  $36.$ गंडी, मौज, मंबई.
- 37. मराठी कथा: विसावे शतक संपा. के. ज. पूरोहित, सुधा जोशी, मॅजेस्टिक, मुंबई.

## किंवा

#### सत्र तिसरे

## ऐच्छिक अभ्यासपत्रिका

**PG MAR 304 (B)** मध्ययुगीन पद्यरचनांचा अभ्यास

#### $($ श्रेयांक – चार)

#### $\bullet$  उद्दिष्टे -

- मध्ययूगीन कालखंडातील निवडक पद्यरचनांचे आकलन करून करणे.  $1<sub>1</sub>$
- महानभाव पंथातील कवयित्री महदंबा यांच्या धवळे या पद्यरचनेचा अभ्यास करणे.  $\overline{2}$ .
- वारकरी पंथातील संत चोखामेळा यांच्या अभंगांचा अभ्यास करणे.  $\overline{3}$ .
- संत. शाहीर व पदरचनाकारांच्या गौळण रचनांचा अभ्यास करणे.  $\overline{4}$
- शाहीरांच्या पोवाडा रचनांचा अभ्यास करणे ।  $\overline{\mathbf{S}}$

#### • घटक विश्लेषण -

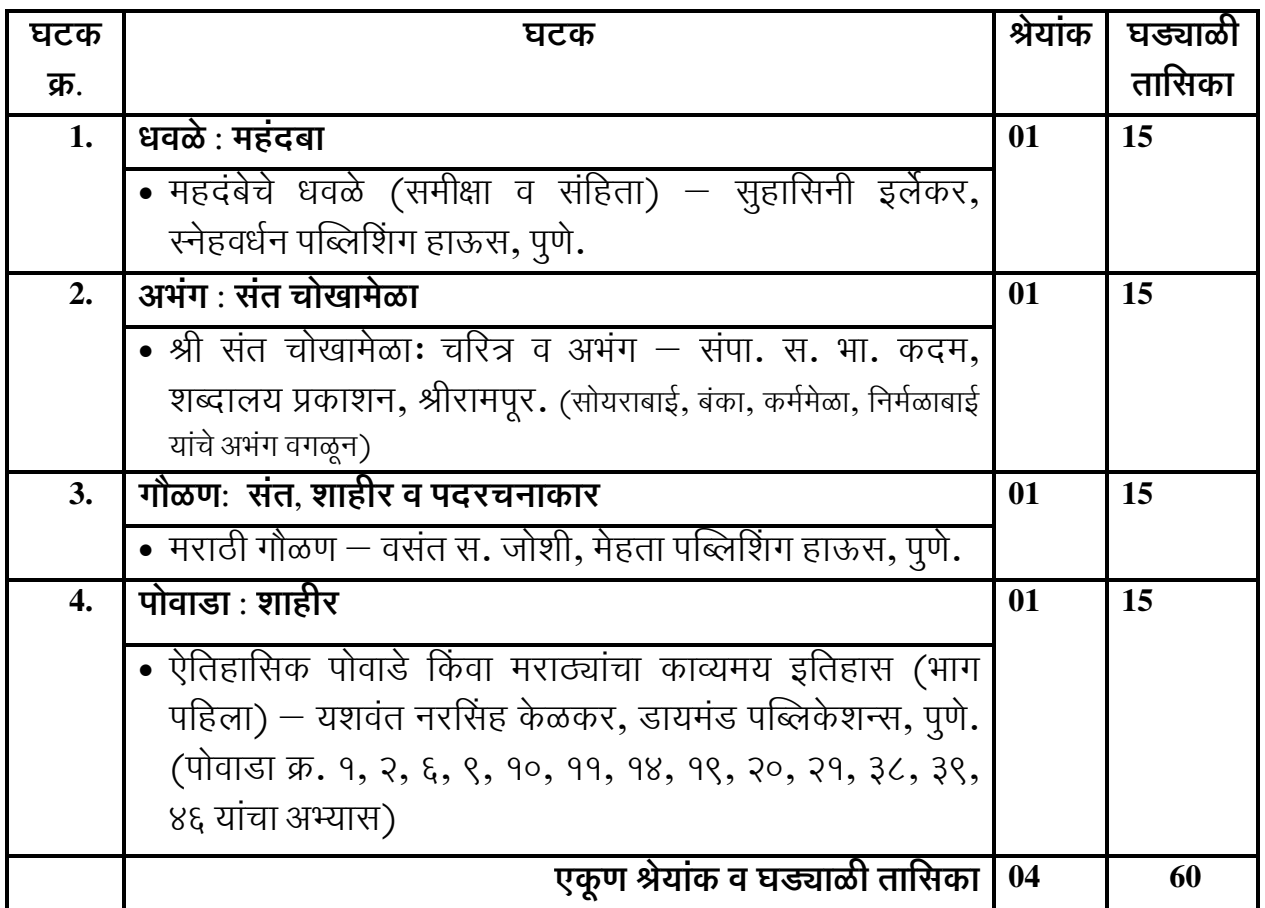

#### • साध्ये -

या अभ्यासपत्रिकेचे अध्ययन केल्यानंतर विद्यार्थ्यांना पुढील बाबी प्राप्त होतील.

- मध्ययुगीन कालखंडातील निवडक पद्यरचनांचे आकलन होईल.  $1<sup>1</sup>$
- महानूभाव पंथातील कवयित्री महदंबा यांच्या धवळे या पद्यरचनेची स्वरूपवैशिष्ट्ये  $2<sup>1</sup>$ सुस्पष्ट होतील.
- वारकरी पंथातील संत चोखामेळा यांच्या अभंगांची स्वरूपवैशिष्ट्ये सुस्पष्ट होतील.  $3.$
- संत, शाहीर व पदरचनाकारांच्या गौळण रचनांची स्वरूपवैशिष्ट्ये सुस्पष्ट होतील.  $\overline{4}$ .
- शाहीरांच्या पोवाडा रचनांची स्वरूपवैशिष्ट्ये सूस्पष्ट होतील. 5.

- मराठी साहित्य: इतिहास व संस्कृती वसंत आबाजी डहाके, भटकळ फौंडशन, 1. मुंबई.
- महाराष्ट्र सारस्वत खंड १,२  $-$  वि. ल. भावे, पॉप्युलर, मुंबई. 2.
- मराठी वाङ्मयाचा इतिहास खंड १, २, ३ संपा. रा. श्री. जोग, म. सा. प., मुंबई.  $\overline{3}$ .
- प्राचीन मराठी वाङ्मयाचा इतिहास खंड १ ते ४ अ. ना. देशपांडे, कॉन्टिनेन्टल,  $\overline{4}$ मुंबई.
- 5. पदरचना व पदरचनाकार रमेश तेंडुलकर, मराठी वाङ्मयकोश, खंड चौथा, समीक्षा सज्ञा, समन्वयक सपा. विजया राजाध्यक्ष, महाराष्ट्र राज्य साहित्य व संस्कृती मंडळ, मुंबई.
- 6. महानुभाव पथ आणि त्याचे वाङ्मय श. गो. तुळपुळे, व्हीनस, पुणे.
- 7. प्राचीन मराठी वाङ्मयाचे स्वरूप ह. श्री. शेणोलीकर, डायमंड, पुणे.
- 8. पाच भक्तिसप्रदाय र. रा. गोसावी, मोर्घ, पुणे.
- 9. श्री सत चोखामेळा समग्र अभगगाथा आणि चरित्र अप्पासाहेब पुजारी, तेजस पब्लिकेशन, कोल्हापूर.
- 10. सत चोखामेळाः एक चिकित्सक अभ्यास (शोधप्रबंध) वसत घारंगे https://shodhganga.inflibnet.ac.in/handle/10603/144594
- 11. चोखोबाची कविता सरिता हरिदास जाभुळे, सुगावा, पुणे.
- 12. सत चोखामेळा अभगवाणी सपा. मु. श्री कानर्ड, भालचंद्र खार्डेकर, अनमोल, पुणे.
- 13. चोखामेळाः सत, कवी आणि माणूस माधव पुटवाड, बीजग्रथ, शेगाव.
- 14. गोळणी-विरहिणी- मराठी संतसाहित्यप्रकार (https://www.thinkmaharashtra.com/node/2419)
- 15. मराठी साहित्यातील मधुराभक्ती प्र. न. जोशी, व्हीनस, पुणे.
- 16. ऐतिहासिक पोवार्ड किंवा मराठ्याचा काव्यमय इतिहास (पहिला भाग) यशवत नरसिंह केळकर या पुस्तकाची साफ्ट कापी उपलब्ध -(https://ia801606.us.archive.org/2/items/in.ernet.dli.2015.365247/2015.365247.Ai tihaasik-Povaade.pdf)
- 17. शाहिरी कविताः एक चिकित्सा प्रकाश देशपार्ड केजकर, स्वरूप, औरगाबाद.
- 18. मराठी कवितेचा उषःकाल किंवा मराठी शाहीर श्री. म. वर्द, मुंबई मराठी साहित्य संघ, मुंबई.
- $19.$  मराठी शाहीर आणि शाहिरी वाङ्मय य. न. केळकर
- 20. मराठी शाहिरी कविता सपा. मनोहर जाधव, पृथ्वीराज तौर, चिन्मय, औरगाबाद.

#### **सत्र चौथे**

#### ऐच्छिक अभ्यासपत्रिका

#### **PG MAR 404 (B)**  सशोधनशास्त्र व शोधनिबंधलेखन लेखन

#### <u> (श्रेयांक – चार)</u>

### • उद्दिष्टे -

- $1.$  साहित्यसंशोधनाची संकल्पना व त्याचे स्वरूप जाणून घेणे.
- 2. साहित्यसंशोधनाच्या पद्धती व अभ्यासक्षेत्राची ओळख करून घेणे**.**
- <u>3. साहित्यसंशोधनाच्या प्रक्रियेचे आकलन करून घेणे.</u>
- 4. शोधनिबंधलेखनाचे स्वरूप जाणून घेऊन त्याचे उपयोजन करणे.

## • घटक विश्लेषण -

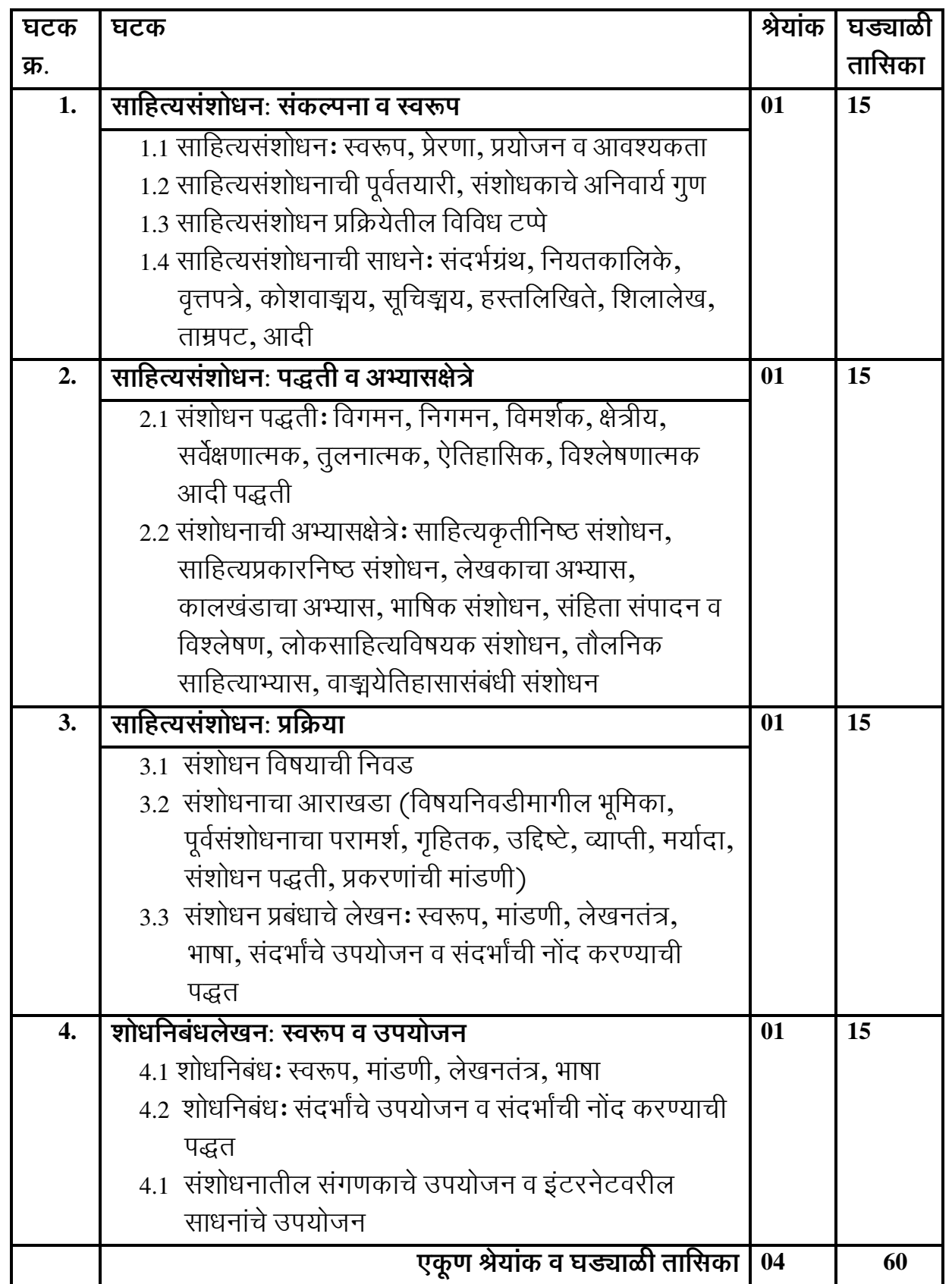

## टीप-

• सदर अभ्यासपत्रिकेच्या चाळीस गुणांच्या अंतर्गत मुल्यमापनासाठी विद्यार्थ्यांनी विशिष्ट विषयांवरील दोन शोधनिबंधांचे लेखन करणे अनिवार्य आहे.

#### • साध्ये -

या अभ्यासपत्रिकेचे अध्ययन केल्यानंतर विद्यार्थ्यांना पूढील बाबी प्राप्त होतील.

- साहित्यसंशोधनाची संकल्पना समजेल व त्याचे स्वरूप सुस्पष्ट होईल.  $1<sub>1</sub>$
- साहित्यसंशोधनाच्या पद्धती व अभ्यासक्षेत्रांची ओळख होईल.  $2.$
- साहित्यसंशोधनाच्या प्रक्रियेचे आकलन होईल.  $\mathbf{3}$ .
- शोधनिबंधलेखनाचे स्वरूप ध्यानात येईल व) त्याचे उपयोजन करण्याची दृष्टी प्राप्त  $\overline{4}$ . होईल.

- संशोधन पद्धती: प्रक्रिया व अंतरंग दु. का. संत, पुणे विद्यार्थी गृह, पूणे.  $1.$
- शोधविज्ञान कोश दु. का. संत, पुणे विद्यार्थी गृह, पुणे.  $\overline{2}$ .
- वाङयीन विद्वत्ता दु. का. संत, पुणे विद्यापीठ प्रकाशन, पुणे.  $\overline{3}$ .
- संशोधनाचे पद्धतिशास्त्र रमेश नारायण वरखेडे, मंगला रमेश वरखेडे, ॐ ग्रामण्ये  $\overline{4}$ इन्स्टिट्यूट ऑफ एज्युकेशनल एक्सलन्स, पुणे.
- मराठी साहित्य संशोधन संपा. अविनाश आवलगावकर, प्रतिमा, पूणे.  $5<sub>1</sub>$
- संशोधनः सिद्धांत आणि पद्धती सदा कऱ्हाडे, लोकवाङ्मय गृह, मुंबई. 6.
- मराठी साहित्य संशोधन-स्वरूप आणि दिशा श. रा. राणे. का. स. वाणी मराठी  $\overline{7}$ प्रगत अध्ययन संस्था, धळे.
- प्राचीन मराठी हस्तलिखितेः संशोधन आणि संपादन श्री. रं. कूलकर्णी, का. स. 8. वाणी मराठी प्रगत अध्ययन संस्था, धळे.
- संशोधकाचा मित्र ग. ह. खरे, भारत इतिहास संशोधक मंडळ, पूर्ण. 9.
- भाषा व साहित्य संशोधन खंड १, २, ३ संपा. वसंत जोशी व इतर, म. सा. प., 10. पुणे.
- शोधनिबंधाची लेखनपद्धती स. गं. मालशे, लोकवाङ्मय गृह, मुंबई. 11.
- संशोधनः स्वरूप आणि पद्धती संपा. सू. रा.चूनेकर व इतर, शिक्षण प्रसारक  $12.$ संस्था, संगमनेर.
- 13. सूचींची सूची सु. रा. चुनेकर, मराठी विभाग, मुंबई विद्यापीठ व प्रतिमा, पुणे.
- संहितासमीक्षा आणि पारिभाषिक संज्ञा वसंत दावतर, महाराष्ट्र राज्य साहित्य  $14$ आणि संस्कृती मंडळ, मुंबई.
- संशोधनाची क्षितिजे (डॉ. वि. भि. कोलते अमृतमहोत्सवी गौरवग्रंथ)– संपा. भा. ल. 15. भोले
- 16. कोश व सूची वाङ्मय: स्वरूप आणि साध्य संपा. सरोजिनी वैद्य व इतर, राज्य मराठी विकास संस्था, मुंबई.
- 17. साहित्यसंशोधन : वाटा आणि वळणे —सुधाकर शेलार, अक्षरवाङ्मय, पुणे.<br>18. मराठी प्रबंध सूची व. वि. कुलकर्णी, साहित्य प्रसार केंद्र, नागपूर.
- 

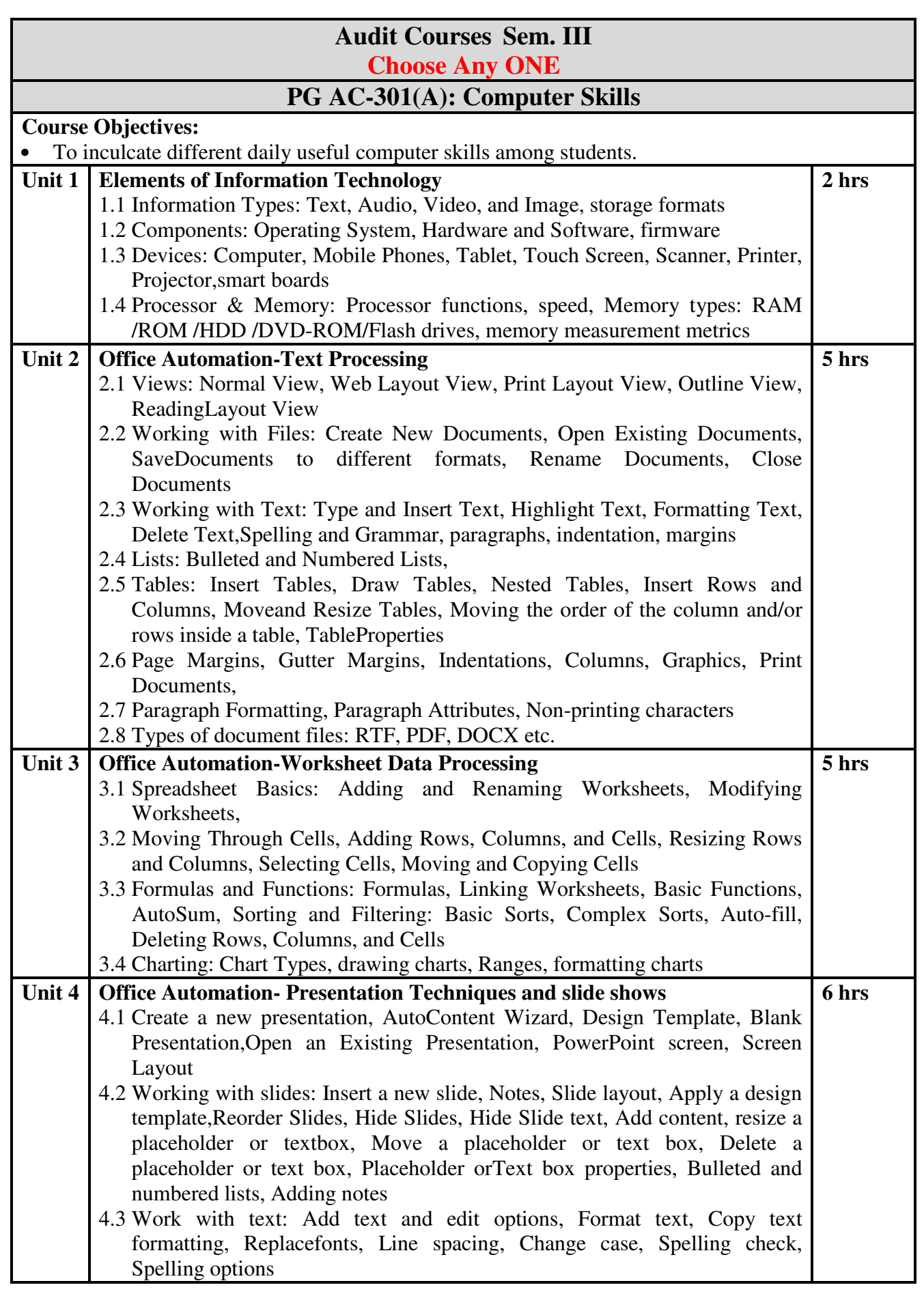

![](_page_45_Picture_166.jpeg)

#### **Course Outcomes:**

On completion of this course, the student will be able to:

![](_page_45_Picture_167.jpeg)

![](_page_46_Picture_172.jpeg)

**46 |** P a g e

- 1. Skills Factory, Certificate in Cyber Security, Text Book Special edition, Specially published for KBC NMU, Jalgaon
- 2. BPB Publication, "Fundamentals of Cyber Security", Mayank Bhushan, Rajkumar Singh Rathore , Aatif Jamshed
- 3. CreateSpace Independent Publishing Platform, "Cyber Security Basics", Don Franke, ISBN-13: 978-1522952190ISBN-10: 1522952195
- 4. Online references

#### **Course Outcomes:**

On completion of this course, the student will be able to:

![](_page_47_Picture_68.jpeg)

# **PG AC 301(C)** पारंपरिक व्याकरण

# $($ श्रेयांक – दोन)

## • उद्दिष्टे -

- $1.$
- व्याकरणाची संकल्पना व आवश्यकता जाणून घेणे.<br>मराठी व्याकरणातील मूलभूत संकल्पना, त्यांचे प्रकार व स्वरूपविशेष समजून घेणे.  $\overline{2}$ .
- मराठी व्याकरणातील मूलभूत संकल्पनांच्या आकलनातून त्यांचे उपयोजन करण्यास  $\overline{3}$ . शिकणे.

## • घटक विश्लेषण -

![](_page_48_Picture_37.jpeg)

• साध्ये -

या अभ्यासपत्रिकेचे अध्ययन केल्यानंतर विद्यार्थ्यांना पुढील बाबी प्राप्त होतील.

- व्याकरणाची संकल्पना व आवश्यकता यांचे भान प्राप्त होईल.  $1.$
- मराठी व्याकरणातील मूलभूत संकल्पना, त्यांचे प्रकार व स्वरूपविशेष आकलन  $\overline{2}$ . होईल.
- मराठी व्याकरणातील मूलभूत संकल्पनांच्या आकलनातून त्यांचे उपयोजन करण्याची 3. दृष्टी प्राप्त होईल.

- मराठीचे व्याकरण लीला गोविलकर, शब्दालय, श्रीरामपूर.  $1.$
- सुगम मराठी व्याकरण व लेखन मो. रा. वाळिंबे, नितीन, पुणे.  $2.$
- सुगम मराठी व्याकरण व लेखन पद्मिनी बिनीवाले, नवनीत, मुंबई.  $\overline{3}$ .
- मराठी व्याकरण परिचय राजशेखर हिरेमठ  $\overline{4}$ .
- सुलभ भाषाविज्ञान व मराठी व्याकरण व्ही. एन्. पाटील 5.
- मराठी लेखन कोश यास्मिन शेख, मनोविकास, पुणे. 6.

## **PG AC 301(D)** ग्रंथव्यवहारः प्रकाशन व विक्री

 $($ श्रेयांक – दोन)

## • उद्दिष्टे -

- ग्रंथप्रकाशनाच्या प्रक्रियेचे आकलन करून घेणे.  $1.$
- ग्रंथविक्री व वितरणाचा व्यवहार अवगत करून घेणे.  $2.$
- विविध उपक्रमांच्या माध्यमातून ग्रंथव्यवहाराच्या निरनिराळ्या अंगांबाबत दृष्टी प्राप्त  $3.$ करून घेणे.

## • घटक विश्लेषण -

![](_page_50_Picture_38.jpeg)

![](_page_51_Picture_86.jpeg)

#### • साध्ये -

या अभ्यासपत्रिकेचे अध्ययन केल्यानंतर विद्यार्थ्यांना पुढील बाबी प्राप्त होतील.

- ग्रंथप्रकाशनाच्या प्रक्रियेचे आकलन होईल.  $1<sup>1</sup>$
- ग्रंथविक्री व वितरणाचा व्यवहार अवगत होईल.  $2<sup>1</sup>$
- विविध उपक्रमांच्या माध्यमातून ग्रंथव्यवहाराच्या निरनिराळ्या अंगांबाबत दृष्टी प्राप्त  $\overline{3}$ . होईल.

- व्यावहारिक मराठी ल. रा. नशिराबादकर, फडके, कोल्हापूर.  $1<sup>1</sup>$
- व्यावहारिक मराठी संपा. स्नेहल तावरे, स्नेहवर्धन, पुणे.  $\overline{2}$ .
- पॉप्युलर रीतिपुस्तक रामदास भटकळ, मृदुला जोशी, पॉप्युलर, मुंबई.  $3.$
- हे लेखकाला माहित हवेच अ. अं. कुलकर्णी, कॉन्टिनेन्टल, पुणे.  $\overline{4}$ .
- मराठी ग्रंथप्रकाशनाची २०० वर्षे शरद गोगटे, राजहंस, पूणे. 5.
- बखर एका प्रकाशकाची पं. अ. कुलकर्णी, मेनका, पुणे. 6.
- मराठी ग्रंथनिर्मितीची वाटचाल शं. गो. तुळपुळे, महाराष्ट्र ग्रंथोत्तेजक संस्था, पुणे. 7.
- साहित्याची भूमी श्री. पू. भागवत, ग्रंथाली, मुंबई. 8.
- मराठी प्रकाशनांचे स्वरूप, प्रेरणा आणि परंपरा अ. ह. लिमये, प्रसाद, पुणे. 9.
- पॉप्यूलरचे अंतरंग संपा. किशोर आरास 10.

![](_page_52_Picture_185.jpeg)

#### **Course Outcomes:**

On completion of this course, the student will be able to:

![](_page_52_Picture_186.jpeg)

![](_page_53_Picture_181.jpeg)

- 3. India 2019, Rajiv Maharshi
- 4. Quick General Knowledge 2018 with Current Affairs Update, Disha Experts
- 5. General Knowledge 2018: Latest Who's Who & Current Affairs by RPH Editorial Board.

#### **Course Outcomes:**

On completion of this course, the student will be able to:

![](_page_53_Picture_182.jpeg)

## **PG AC 401 (C)**  पथनाट्यः लेखन व सादरीकरण (श्रेयांक – दोन)

## • उद्दिष्टे -

- 1. पथनाट्याची सकल्पना समजून घेऊन त्याचे स्वरूप जाणून घेणे**.**
- 2. पथनाट्य लेखनाचे व सादरीकरणाचे तत्र अवगत करणे**.**
- 3. पथनाट्य लेखन व सादरीकरण करून सदर कोशल्य आत्मसात करणे**.**

#### • घटक विश्लेषण -

![](_page_54_Picture_188.jpeg)

#### • साध्ये -

या अभ्यासपत्रिकेचे अध्ययन केल्यानंतर विद्यार्थ्यांना पुढील बाबी प्राप्त होतील.

- <u>1. पथनाट्याची सकल्पना समजेल व त्याचे स्वरूप ध्यानात येईल.</u>
- 2. पथनाट्य लेखनाचे व सादरीकरणाचे तत्र अवगत होईल**.**
- 3. पथनाट्य लेखन व सादरीकरण केल्याने सदर कौशल्य आत्मसात होईल.

- 1. नाट्य, लोकनाट्य ते पथनाट्य सजय भागवत, अक्षर मानव, पुणे.
- 2. 'अहो काका, अहो मामा...जरा ऐका' https://maharashtratimes.com/editorial/ravivar-mata/-/articleshow/16986198.cms
- 3. युवकं म्हणतात, अवेअरनेससाठी पथनाट्य 'कूल' आप्शन | https://divyamarathi.bhaskar.com/news/MAH-MAR-AUR-youth-street-play-2751765.html
- 4. पथनाट्य वर्षा देशपार्ड, लेक लाडकी अभियान, सातारा.
- 5. पथनाट्यः सामाजिक प्रबोधनाचे साधनरूप (लेख) राजशेखर शिदे, Review of  $\text{Research}, \overline{\text{V}}$ प्रिल २०१८ .
- 6. सातासमुद्रा पलीकर्ड (पथनाट्य संग्रह) प्रभाकर दुपारे .
- 7. हुँडा नको ग बाई ज्योती म्हापसेकर

## **PG AC 401 (D)**  भाषाः सर्जनशील उपयोजन (श्रेयांक – दोन)

## • उद्दिष्टे -

- 1. भाषिक सर्जनशीलतेचे स्वरूप समजून घेणे.
- 2. शब्दनिष्ठ, विचारनिष्ठ, वाङ्मयीन सर्जनशीलता याचा परिचय करून घेणे.
- 3. भाषिक सर्जनशीलतेचे उपयोजन करून लेखनकौशल्य आत्मसात करणे**.**

#### • घटक विश्लेषण -

![](_page_56_Picture_197.jpeg)

#### • साध्ये -

या अभ्यासपत्रिकेचे अध्ययन केल्यानंतर विद्यार्थ्यांना पुढील बाबी प्राप्त होतील.

- भाषिक सर्जनशीलतेचे स्वरूप समजेल.  $1<sup>1</sup>$
- शब्दनिष्ठ, विचारनिष्ठ, वाङ्मयीन सर्जनशीलता यांचा परिचय होईल.  $\overline{2}$ .
- भाषिक सर्जनशीलतेचे उपयोजन केल्याने लेखनकौशल्य आत्मसात होईल.  $\overline{3}$ .

- साहित्याची निर्मितीप्रक्रिया आनंद यादव, मेहता, पुणे.  $1.$
- सर्जनशीलता आणि लिहिता लेखक विलास सारंग, मौज, मुंबई.  $\overline{2}$ .
- सृजनात्मक लेखन आनंद पाटील, पद्मगंधा, पुणे. 3.
- प्रतिभा आणि सर्जनशीलता सुधाकर देशमुख, पद्मगंधा, पुणे.  $4.$
- सर्जनशीलता म. बा. कुंडले, नूतन, पूणे.  $\overline{5}$ .
- भाषासंवाद अनिल गवळी, नंदकुमार मोरे, सायन, पूणे. 6.
- साहित्याची भाषा भालचंद्र नेमाडे, साकेत, औरंगाबाद.  $\overline{7}$ .
- ललितलेखन व शैली वा. के. लेले. साहित्यप्रसार केंद्र, नागपर. 8.
- सर्जनप्रेरणा आणि कवित्वशोध म. सू. पाटील, मौज, मुंबई.  $9<sub>1</sub>$
- साहित्य, भाषा आणि समाज मिलिंद बोकील, मौज, मुंबई.  $10.$

## अंतर्गत व विद्यापीठ परेक्षिबाबत -

- Core & Skill based / Elective अशा चारही सत्रांतील प्रत्येक अभ्यासपत्रिकेसाठी चाळीस गुणाचे अंतर्गत मूल्यमापन केले जाईल. त्यासाठी वीस गुणाच्या दोन चाचण्या **घेण्यात याव्यात.**
- प्रत्येक सत्रातील Audit Course अभ्यासपत्रिकेचे मूल्यमापन अंतर्गत स्वरूपाचे आणि शंभर गुणांचे असेल. Audit Course अभ्यासपत्रिकेच्या अभ्यासक्रमानुसार प्रात्यक्षिक / उपयोजनात्मक (प्रत्यक्ष कृती, उपक्रम किंवा उपयोजनात्मक स्वरूपाचे प्रश्न असलेली लेखी परीक्षा) अशी शंभर गुणाची परीक्षा महाविद्यालयाच्या स्तरावर घ्यावयाची आहे. सदर परीक्षेचे स्वरूप महाविद्यालयाच्या स्तरावर संबंधित विषयशिक्षकांनी ठरवायचे आहे. मात्र ते प्रात्यक्षिक / उपयोजनात्मक स्वरूपाचे असणे अनिवार्य आहे.
- Core & Skill based / Elective अशा चारही सत्रांतील प्रत्येक अभ्यासपत्रिकेसाठी साठ गुणाची विद्यापीठ परीक्षा घेतली जाईल. त्यासाठी प्रश्नपत्रिकेचे स्वरूप खालीलप्रमाणे असेल

![](_page_58_Picture_176.jpeg)

![](_page_59_Picture_251.jpeg)